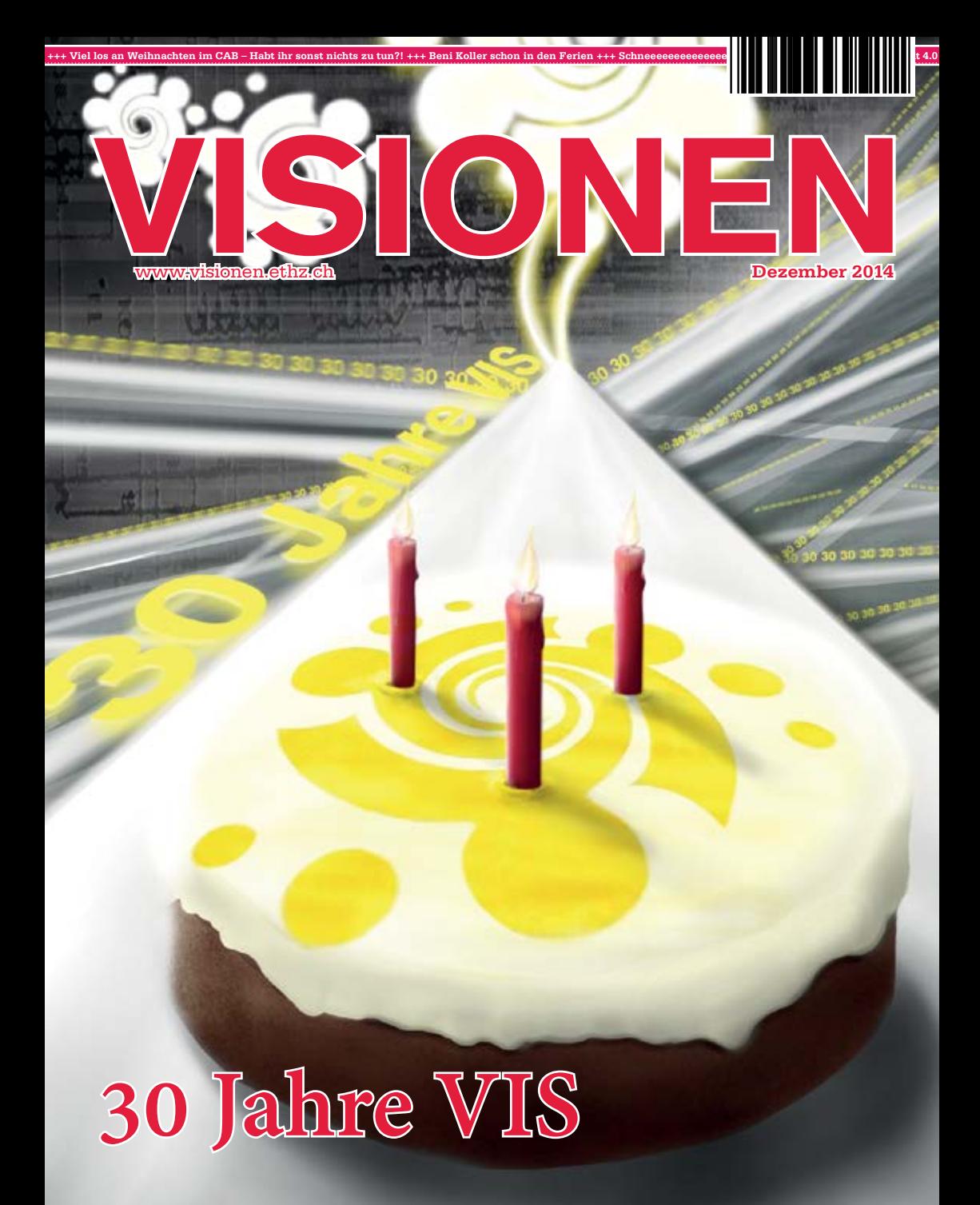

**Magazin des Vereins der Informatik Studierenden an der ETH Zürich (VIS)**

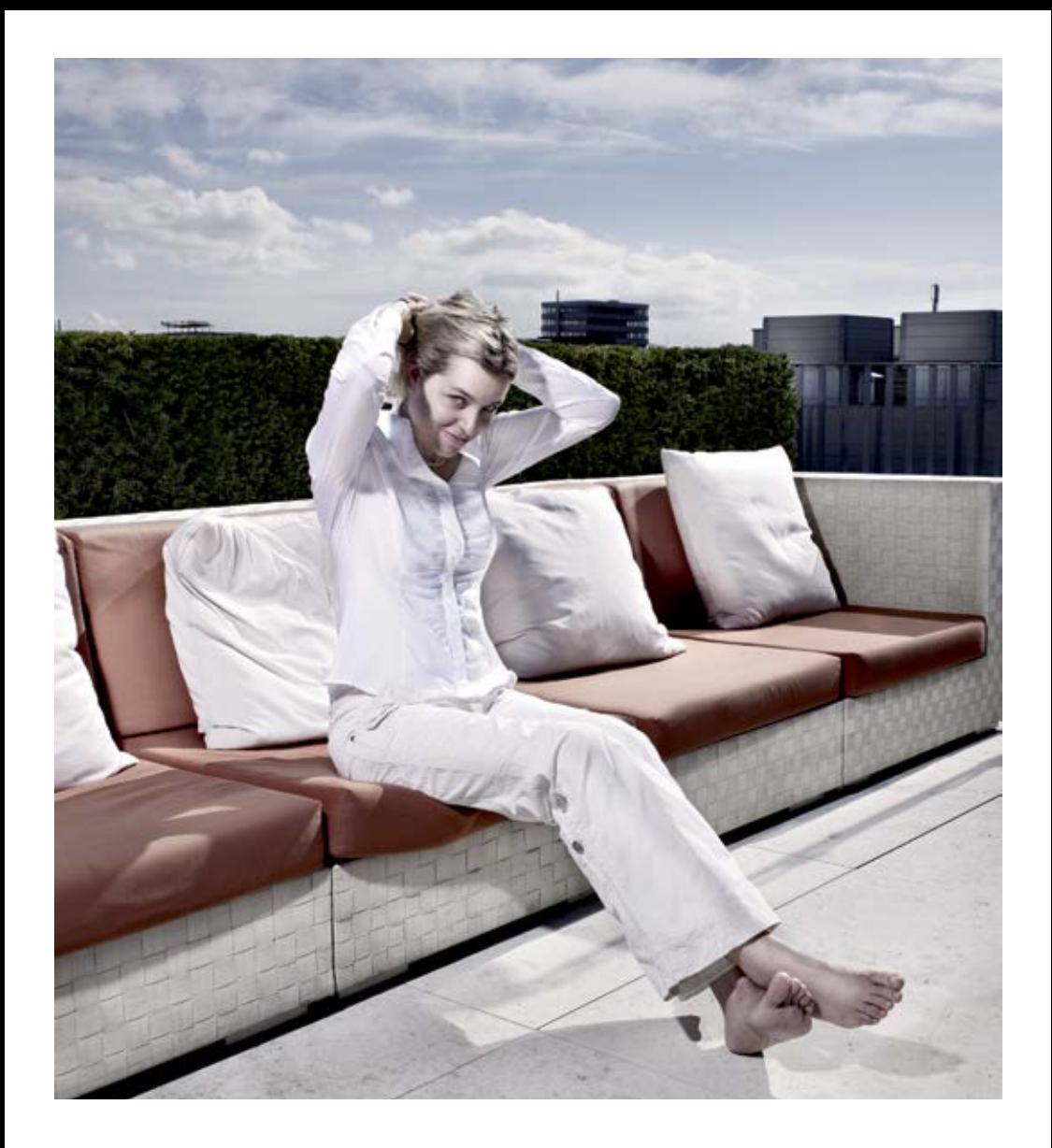

open<br>systems

Open Systems gehört mit seinen Mission Control Security Services im Bereich IT-Sicherheit zu den europaweit anerkannten Anbietern. Wir arbeiten von Zürich und Sydney aus in einem dynamischen Umfeld in über 175 Ländern. Bei uns kannst Du Dein Wissen in einem jungen Team in die Praxis umsetzen und rasch Verantwortung übernehmen. Infos über Einstiegs- und Karrieremöglichkeiten sowie Videos findest Du auf unserer Website. www.open.ch

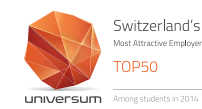

# **Editorial**

30 Jahre VIS! Wer hätte gedacht, dass unser Studentenverein schon so alt ist? Nun gut, all jene, welche die neue VIS-Tasse bereits ihr Eigen nennen, wissen es wohl schon längst – die glänzenden Zahlen sind schliesslich kaum übersehbar.

Seit drei Jahrzehnten setzt sich der VIS nun schon für die Interessen der Studenten ein, bietet eine Plattform um neue Kontakte – sowohl zur Industrie, als auch zu neuen Studenten – zu knüpfen und setzt alles daran die Zeit neben dem Studium vielfältiger und spannender zu gestalten.

Zu wissen, dass diese Organisation nun schon so lange funktioniert und floriert, spricht deutlich für den Zusammenhalt und das Engagement aller Informatikstudierenden der ETH. Ohne diese Einstellung könnte ein Studentenverein nicht lange überleben. Wir können also wirklich stolz auf all die Privilegien sein, die wir alle und mit uns der VIS über so viele Jahre hinweg erarbeitet haben, und mit ein wenig Teamwork dafür sorgen, dass es auch in Zukunft so bleibt.

Mit diesen Worten wünsche ich euch allen viel Spass mit der Jubiläumsausgabe und ein gutes neues Jahr.

Euer Chefredaktor,

Brauschin

Manuel Braunschweiler

# **Inhalt**

### **30 Jahre VIS**

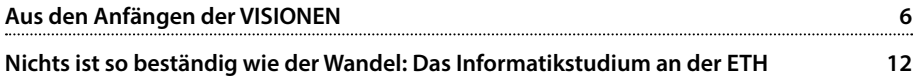

### **Offizielles**

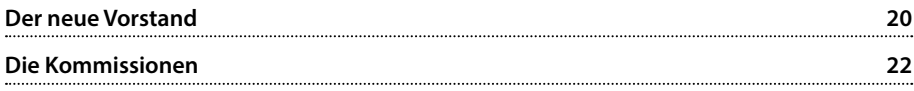

### **Berichte**

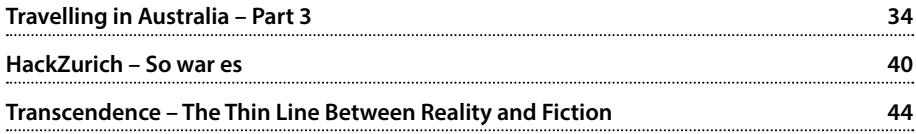

### **Spass**

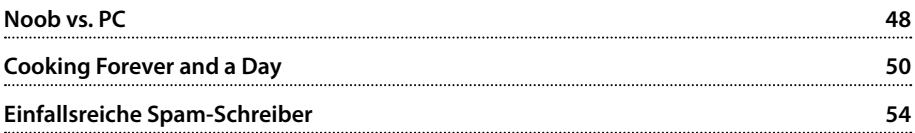

### **Serien und Meinungen**

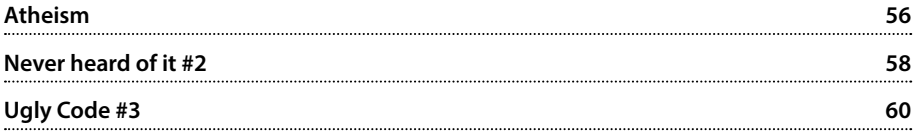

# "Wir forschen an Sensoren für die Gesellschaft von morgen."

**Michael Dommer. Application Engineer** 

"Become part of the Sensirion success story." Wollen Sie Ihrer Karriere den entscheidenden Kick geben und sich neuen Herausforderung stellen? Dann heissen wir Sie herzlich willkommen bei Sensirion.

Sensirion steht für Hightech, Innovation und Spitzenleistungen. Wir sind der international führende Hersteller von hochwertigen Sensor- und Softwarelösungen zur Messung und Steuerung von Feuchte, Gas- und Flüssigkeitsdurchflüssen. Unsere Sensoren werden weltweit millionenfach in der Automobilindustrie, der Medizintechnik und der Konsumgüterindustrie eingesetzt und tragen zur stetigen Verbesserung von Gesundheit. Komfort und Energieeffizienz bei. Mit unserer Sensorik liefern wir damit einen aktiven Beitrag an eine smarte und moderne Welt.

Schreiben Sie Ihre eigenen Kapitel der Sensirion Erfolgsgeschichte und übernehmen Sie Verantwortung in internationalen Projekten. Stimmen Sie sich auf www.sensirion.com/iobs auf eine vielversprechende Zukunft ein.

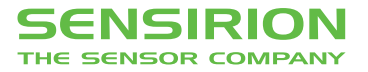

## **Aus den Anfängen der VISIONEN**

**JULIAN CROCI – HAT DAS ARCHIV DURCHSTÖBERT**

**Den VIS gibt es seit nun mehr als dreissig Jahren, was sich durchaus in der Masse an Dokumenten im Archiv widerspiegelt. Die frühesten Ausgaben der VISIONEN, welche in den Archiven des Departements Informatik auffindbar waren, datieren bis ins Jahr 1988 zurück. Artikel in diesen lassen aber den Schluss zu, dass es noch frühere Ausgaben gegeben hat. Hier ein kleiner Blick zurück dahin, als Europa und auch die VIS interne Politik im Wandel war.**

#### **Die Polen kommen**

Ende der Achtziger hatte man eine gute Zukunft vor sich, die Verhältnisse zwischen West und Ost besserten sich. Ein Beweis dafür ist der Besuch aus dem «anderen» Teil Europas, aus Polen. Die kleine Gesandtschaft der «Politechnika Warszawska», bestehend aus 8 Studierenden, den Polen, wie sie im Artikel genannt werden. Des Autoren grösstes Anliegen ist, dass die Polen ein «einigermassen repräsentatives Bild von der ETH erhalten». Zu diesem Zweck werde vieles in kleinem Rahmen stattfinden. Die Polen würden Vorlesungen besuchen und sich mit Professoren unterhalten. Daneben herrscht aber auch reges Interesse an den Osteuropäern. Wie studiert es sich hinter dem Eisernen Vorhang, der sich gerade öffnet? Um einer grossen Zahl der ETH Studenten zu ermöglichen, ihre Neugier zu stillen, werden Workshops vorbereitet und sogar eine Party im StuZ, das sogenannte «Polenfest», gefeiert.

Der Ursprung der ganzen Aktion liegt übrigens in einer KIF (Konferenz der Informatikfachschaften), während ebenjener nicht «nur leere Phrasen gedroschen und volle Gläser gekippt» wurden.

### **Die schwarze Liste**

Neben internationalen Besuchen dienten die VISIONEN dazumal aber auch, viel stärker denn heute, als Diskussionsplattform für Studenten. Über ein halbes Jahr hinweg werden Leserbriefe mit kryptischen Titeln abgedruckt:

- Leserbrief «schwarze Liste» (Juni 89)
- Schwarze Liste: Fördern oder Fordern? (Januar 1990)
- Der schwarzlistige Vorstand? (Februar 1990)

Grund des Aufruhrs ist eine schwarze Liste. Auf dieser sollen Rüstungsunternehmen stehen, die nicht mehr, wie bisher, in den VISIONEN

inserieren dürfen. Rechtliche Grundlage für eine solche Liste ist Artikel 2, Absatz 1 der VIS Statuten («Der Verein bezweckt die Förderung des gesellschaftlichen Verantwortungsbewusstseins der Informatik Studierenden»). Allerdings wird die Liste nicht von allen goutiert. Eine hitzige Debatte beginnt, sich über die Seiten der VISIONEN auszubreiten, und einige eifrige Leser erscheinen gleich in mehreren Ausgaben hintereinander.

Einer dieser Vielschreiber wirft dem gesamten VIS «leichte Schizophrenie» vor, schliesslich unterstützt eine der gelisteten Firmen auch die zwei Teams der ETH am ACM-Programmierwettbewerb in Eindhoven – eines der Teams kam sogar auf den sechsten Platz. Im gleichen Leserbrief wird auch überspitzt gefragt, ob alle AdA (Angehöriger der Armee) aus dem VIS geschmissen werden, schliesslich stehen auf der schwarzen Liste auch GRD (Vorgänger von Armasuisse und RUAG) und EMD (Vorgänger VBS).

Auf der anderen Seite steht eine Person, die die ganze Diskussion in einen grösseren historischen Rahmen setzt: «Von weit draussen betrachtet, fügt sich die sehr engagiert geführte Diskussion des Inseratenboykotts des VIS in die allgemeine gesellschaftliche Situation im westlichen Europa nahtlos ein.» Heisst es in dem Leserbrief, der die VISIONEN Redaktion von der fernen TH Darmstadt erreichte ( ja, der VIS und die VISIONEN waren schon damals international bekannt und gefeiert).

### **Gib Rüstung** keine Chance

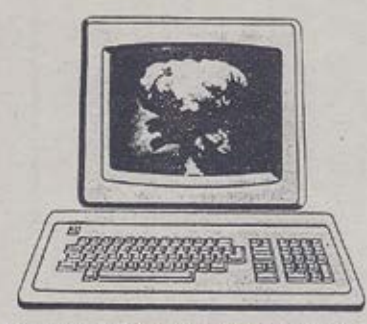

Ein grosser Teil der Computerfachleute arbeitet direkt oder indirekt für die Rüstung.<br>Damit investieren sie ihre ganze Energie und

Kreativität in die Entwicklung todbringender Waffen - und das trotz gegenwärtiger Bemühungen und erster Erfolge bei der Abrüstung in Ost und West!

### Programmiere für das LEBEN

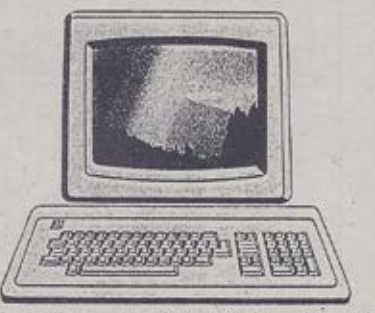

dringend Aber diese Menschen würden gebraucht in den Bereichen: -Umweltschutz

- -Alternative Energien
- -Menschengerechte Technikgestaltung
- -Technikfolgeabschätzung
- -Kritische Informatikausbildung
- -Datenschutz

Ebenfalls wird betont, dass sich der VIS im politischen Spektrum doch ausgesprochen weit links positioniere, schliesslich kam die Idee der schwarzen Liste nur einige Monate vor der Abstimmung zur Volksinitiative «Für eine Schweiz ohne Armee und für eine umfassende Friedenspolitik» der GSoA (Gruppe für eine Schweiz ohne Armee). Dies dementiert der Vorstand übrigens und betont, dass die schwarze Liste in seinem Kreis nie eine Mehrheit inne gehabt habe, dafür aber bei den Mitgliedern.

So appellieren einige Mitglieder an die Verantwortung von Wissenschaftlern und unterstreichen dies mit einer Seite Zitat von Wolfgang Borchert, genauer gesagt aus dem Prosatext: «Dann gibt es nur eins». In diesem Text wird jeweils eine Frage an eine Personengruppe gestellt, welche der Autor sofort mit «Sag NEIN» beantwortet. Dieser Leserbrief wurde sogleich auch von einer unmissverständlichen Illustration begleitet, die darauf hinweist, dass Informatiker in anderen Branchen wie dem Umweltschutz und den alternativen Energien viel besser aufgehoben wären.

Tja, so waren sie, die späten Achtziger. Die Welt befand sich im Wandel und die Jugend war, zumindest meinem Empfinden nach, politisch interessierter. Allerdings basieren meine Empfindungen über die Achtziger auf Filmen und Geschichtsunterricht. Wahrscheinlich sind heute die Studenten immer noch gleich interessiert am gesellschaftlichen Wandel und an der Politik, doch sind öffentliche Dispute dem gestiegenen Individualismus zum Opfer gefallen. Wenn ich mein persönliches Telefon und mein persönliches Internet mit mir in der Tasche herum trage, warum soll ich dann nicht auch einfach meine individuelle Meinung dort lassen oder dort, wo ich nicht mit Widerspruch zu

rechnen habe? Einen Leserbrief an eine Zeitung zu schicken benötigt Mut, schliesslich ist mit Reaktionen zu rechnen, die über den Mist hinausgehen, den man in der Kommentarsektion der grossen Medienportale liest. Man sollte daher mehr Leserbriefe schreiben, die werden sicher gelesen – in Tageszeitungen sind die Todesanzeigen und die Leserbriefe nicht umsonst die meist gelesenen Rubriken.

Um zu demonstrieren, dass damals nicht nur die Rüstungsindustrie und Grosskonzerne inserierten, seht ihr auf der folgenden Doppelseite noch ein Inserat einer bekannten Firma von Anfang der Neunziger.

### Leserbrief

### Schwarze Liste: Fördern oder Fordern ?

#### VIS-Statuten :

Art 2: 1 Der Verein bezweckt:

- die Förderung des gesellschaftlichen Verantwortungsbewusstseins des Informatikstudenten

Dieser Artikel der Statuten ist jetzt gut bekannt.

Eine Frage besteht jedoch: Fördert man indem man fordert?

Hier ist ein Beispiel:

Ihr kauft ein (Informatik-)Buch. Um das Buch zu studieren, benutzt Ihr einen Leuchtstift, um die gemäss der Vorlesung wichtigsten Sachen zu markieren.

Ein Student sagt: "Der Autor hätte ja nur schreiben können, was für uns wichtig ist!" (Das gäbe also ein Buch nur mit Stichworten und kleineren Sätzen.)

Ein Kollege antwortet aber sinnvoll: "Ja, aber was passiert, wenn ich das Buch für eine andere Vorlesung brauche, wo das Wichtigste nicht deinem entspricht?"

Dieses Beispiel soll die Sinnlosigkeit der schwarzen Liste noch einmal betonen. Wegen der schwarzen Liste dürfen nur "gute" Firmen in den VISionen inserieren. Aber, wenn für jemand das "Gute" nicht dem "Guten" des Vereins entspricht ? Welches Unterschied gibt es für einen Informatiker, ob er bei Contraves oder ABB arbeitet ?

Aus diesem Grund und gemäss den verschiedenen Leserbriefe, die ich geschrieben habe, habe ich den VIS-Vorstand gebeten, das Traktandum "schwarze Liste" noch einmal an der MV diskutieren zu können.

Meine Meinung: Allen Firmen es sollen erlaubt sein, in den VISionen zu inserieren, sofern die Inserat etwas mit Informatik zu tun hat (Informatikstelle, Computer, ...). Das wichtige sind die Angebote, nicht wer die Angebote macht !!!

Serge GARAZI / 7

15

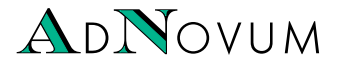

### 1990 suchten wir schon Studenten ...

WIR SUCHEN STUDENTEN, DIE LÖSUNGEN **FRARBEITEN, DIE ES NOCH NICHT GIBT.**<br>Wir sing bloss 6 Akademiker, Stefan NICHT GIBT.<br>Ram, das so 126), Rico (iker, Stefan NICHT GIBT.<br>Dram, das so gut funktion (25), und dan (29).

Wir sind bloss 6 Akademiker, Stefan (29), Urs (25)<br>Team, das so gut function (29), Control of MICHT GIBT,<br>The mindividuelly and tunktionier, Stefan (29), Urs (25), Urs (26),<br>ng grafischer entwickelten, dass die Was (28), U

ADNOVUM AWENT AND DEVELOPMENT

But Foble Prou

visionen

Wir sind bloss 6 Akademiker, Stefan (29), Stefan (26), Stefan (26), Rico (125) UNG E LÖSUNGE<br>Team, das so gut funktion (25) und Lan (29), US (25), Rico gut funktion (25) und Lan (29), US (25), Matthias<br>ung grafischer Benut (26), Stefan (26), Ricemiker, Stefan (29), Urs. COSUNG<br>Team, das so gut funktionier, Stefan (29), Urs. COSUNG<br>Then individuely think the (25) und Lukas (29), Urs. (25). Matthias<br>Cher Software, Systems Contract age of the M Team, defan 126), Rico (25) v. Stefan (29), Urs (25), Matthia<br>
ren individuell entwickelter, Stefan (29), Urs (25), Matthia<br>
lung grafischer Benvickelten Softe Near (28), Urs (25), Matthia<br>
leshab Software, Systemsconnitis ren'individuelle unitation (25) und Lukas (28), Urs (25), Matthis (26) und Virtuality (25), Urs (25), Urs (25), Urs (25), Urs (25), Watthis Scher Scher Scher Benutickellen Software-Lösungen Bilden ein der graduate Urs (26) lung grafischer Bentwickelten, dass die Nachfrage nach uns<br>Scher Schware, Bentwickelten, dass die Nachfrage nach und<br>Deshalb brauchen Systemschnittstellen der Richtrage nach uns<br>Der eine zusaten wir einen zusätzlichen der scher Software, entwickelten Software, 178 (25), Matth<br>Deshalb brauchen Senutzerschnittstellen oder eine zusätzlicher Benutzerschnittstellen oder eine zusätzlicher Weiter des Alectionschnittstellen oder eine zusätzlicher e Deshalb brauchen Schware, Schware, Schware, Schware, Schware, Schware, Schware, Schware, Lösungen (Ehlung)<br>oder eine zusätzliche Premierungen (Estungen fichtliche keit, bereit, sich im Teatra, Ursintilien oder graphentflic oder eine brauchen Wirtenbrucklaufen der prach matchen (Statement Hochschul-Theorie einer der graphentheore)<br>Keit, bereit, sich im Technischen zusätzlichen der graphentheoreit<br>Hochschul-Theorie in der australien peter, Urs keit, bie zusatzliche Wirtschaften und damit viel dazuzu.<br>Hochschul-Theorie in der Petra zusätzlichen Parlamentheorie (Entwicklungen)<br>mach neuen Lösungen der Praxis Paula, Eine petra Ursingen<br>lernen, der Praxis anzuwenden Hochschul-Theorie Petra, Ursulatzlichen Petra (1966)<br>Theorie Petra, Ursulatzlichen Petra (1966)<br>Jemen<br>Jemen, Lösungen zu engagieren nund nicht neuen Lösungen zu suchen und nicht nur die<br>Verse wir sechs ex verstanden und da lernen, heuen Lösungen zu engagieren und Beter, urs ein<br>Dass wir sechs es verstanden zu engagieren und nicht nur d<br>Werkstation zur Werkzanden haben und damit viel dazuzu.<br>Morkstation zur Verkzeuge Jeder h. uns einzurchten Dass wir sechs es verstanden haben und damit viel einer einer Australian weisen unsere Rexistanden und damit viel dazuzu einer Workstation. Zur Sterligen und damit viel dazuzu einer Workstation. Zur gemeinsgee. Jeden, uns weisen ungere Werkzeuge, Jedna zuwenden, sondern und Morkstation und Gamit viel dazuzung ein UNK-<br>Und Generalischen Werkzeuge, Jedna zur und Gamit viel dazuzung<br>Von Werkstation Zur gemeinsamen Bder, uns einzurichten, be-<br>V Workstation, Zur general and en haben, und family viel dazuz<br>und ein UNIX-Host zur generen haben, uns einzurichten azuz<br>Software general auf verfügungen haben, uns einzurichten, bei<br>viels uns am eine eil auf verfügung. Wir und ein UNIX-Host zur derhaben, uns einzum<br>Was uns am General auf Verfügung – deter hat seine eigen Wirter von der Preisen von der Preisen der Mann<br>Vontakt mit meisten der Basis von UNIX-marien Mann<br>Vanitakt mit dem ganzen

Software general and der Basis von der Manufacturen in Software general zur Verfügen Benutzung siehen Manufacturen Kontakt mit eine der Basis von UNIX ung stehen Manufacturen der Basis von UNIX ung stehen Manufacturen der Was units and the Magnetic Photon and the Was enzurichten, the standard and the Hugung Stehen Mac II, Principle and the Hugung Stehen Mac II, Principle and the Basis von UNI entwicked II, Principle and the Basis with the S Kontakt mit den ganzen Projekt siehen und zung auf der Bene Under Hanungs- über die Basis von UNI-<br>Planungs- über die Basis von UNIX- entwickeln Mac UNIX-<br>Stallationsphase. Inklusive den Projekt stehen mit dem Kunden.<br>Kund Planungs- über die getallt Dass von UNIX und Nachen Macht mit dem Setallt Dass von UNIX und Nachen Macht Rachen<br>Stallationsphase in Banzen Projekt steher von uns immer in<br>Kunden.<br><sup>Das reicht fürs erste.</sup> Das zweite dem Kon Kunden

Das reicht fürs erste. Das zweite dem Kontakt mit dem Kontakt mit dem Kontakt mit dem Das zweite über 01/363 32 00.

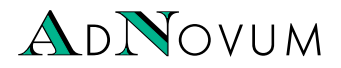

### ... 2014 suchen wir weiterhin ... 2014 suchen wir weiterhin STUDENTEN:

### JUNIOR SOFTWARE ENGINEER (ZH/BE)

Haben Sie einen Hochschulabschluss in Informatik auf Master-Level und Java / Java-EE-Kenntnisse? Interessieren Sie sich für Applikationsentwicklung und Integration? Steigen Sie bei uns als Integrator oder Application Developer ein!

### WERKSTUDIUM (TEILPENSUM) (ZH/BE)

Machen Sie Ihren Master an der ETH? Möchten Sie Ihre Kompetenzen bereits während des Studiums einsetzen? Bei uns stehen praxisnahe Aufgaben bereit, die gelöst werden wollen! einen Hochschulabschluss in Informatik auf Master-Level und Java/Java-<br>isse? Interessieren Sie sich für Applikationsentwicklung und Integration?<br>bei uns als Integrator oder Application Developer ein!<br> $\angle$ <br> $\angle$   $\angle$   $\angle$   $\$ 

Für weitere Informationen besuchen Sie uns auf **www.adnovum.ch/jobs** oder kontaktieren unser HR-Team unter Telefon +41 44 272 6111.

AdNovum-Standorte: Zürich (HQ) – Bern – Budapest – Ho Chi Minh Stadt – Singapur

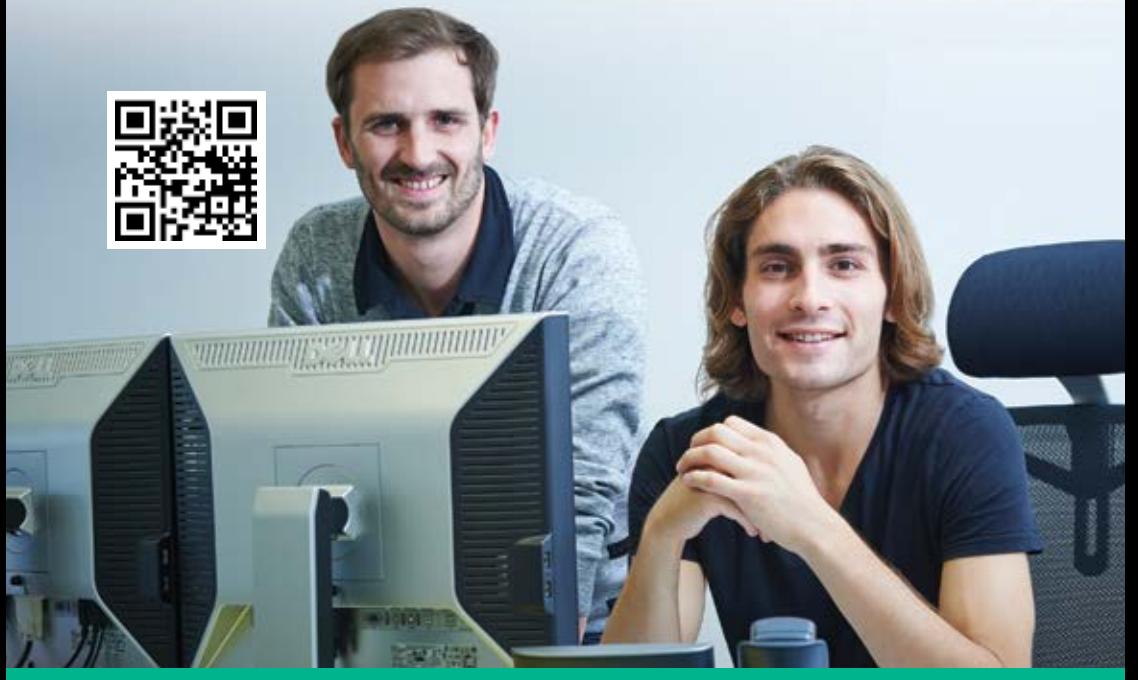

@VIS: WIR GRATULIEREN EUCH HERZLICH ZUM 30-JÄHRIGEN JUBILÄUM UND DANKEN FÜR DIE GUTE ZUSAMMENARBEIT.

### **Nichts ist so beständig wie der Wandel: Das Informatikstudium an der ETH**

**Die Lilith als** 

### **PROF. JÜRG GUTKNECHT – ERINNERT SICH**

Gerne komme ich hiermit dem Aufruf zu einem Rückblick auf die Entwicklung des Informatikstudiums an der ETH nach. Ich werde von meinen Erlebnissen und Erfahrungen im Zusammenhang mit dem Informatikstudienplan und der Lehre während meiner langen Verweilzeit an der ETH berichten und mich dabei besonders auf die beiden grossen Studienplanreformen in den Jahren 1994 und 2006 konzentrieren, an welchen ich aktiv und mitverantwortlich beteiligt war. Um die folgenden Gedankengänge besser verständlich zu machen, möchte ich den Studienplanschilderungen ein paar persönliche Bemerkungen vorausschicken.

Meine Geschichte beginnt im Frühjahr 1981, als ich als Folge einer Serie von Zufällen meinem späteren Kollegen Niklaus Wirth einen Besuch im damaligen Institut für Infor-

jener Zeit bereits zwei Leben **Männerverführerin** matik abstattete. Ich hatte zu hinter mir, eines als bei Swiss-

air und IBM quer eingestiegener Informatiker und eines als ETH Mathematiker mit Nebenfach Theoretische Physik. Natürlich kannte ich den Namen Wirth, nicht aber die Person. Mein Besuch in seinem Institut ist aus zwei Gründen unvergesslich, einmal wegen der Bescheidenheit dieses damals schon weltberühmten Mannes und zum anderen wegen seines Lilith Projektes. Die Lilith war ein selbst gebauter, etwa

kühlschrankgrosser Computer, ausgestattet mit sämtlichen Innovationen der eben dem Xerox (PARC) Forschungslaboratorium entsprungenen Arbeitsplatzrechnergeneration: Hochauflösender Bitmap Bildschirm, Fensteroberfläche, Maus, Ethernet, Laserdrucker, WYSIWYG, und allzu viel weiter sind wir selbst heute nicht. Macintoshes und Co. lagen damals noch in weiter Zukunft, und so war ich hingerissen von dem, was ich sah, und wollte mich unbedingt an dieser «grand challenge» des Computerbaus beteiligen, was nichts weniger bedeutete, als dass ich meine (ziemlich gefreute) Mathematikerkarriere abbrechen musste und eine neue Laufbahn in Angriff nahm. Ich trat noch im selben Jahr in die Fachgruppe Wirth ein, und es folgten lange Nächte im RZ Gebäude, in welchen das Licht

> nachts nicht ausging. Nie mehr habe ich seitdem eine ähnlich intensive Phase der Hingabe und Begeisterung aller Invol-

vierten erlebt wie in jener Pionierzeit! Die Lilith als Männerverführerin hat ihrem Namen damals alle Ehre gemacht!

Just zum Zeitpunkt meines Eintritts in das Institut lief das eigenständige Informatikstudium an. Dieses war nach jahrelangem Kampf der Informatikprofessoren, insbesondere der Herren Zehnder und Wirth, auf Druck der Industrie schlussendlich zustande gekommen,

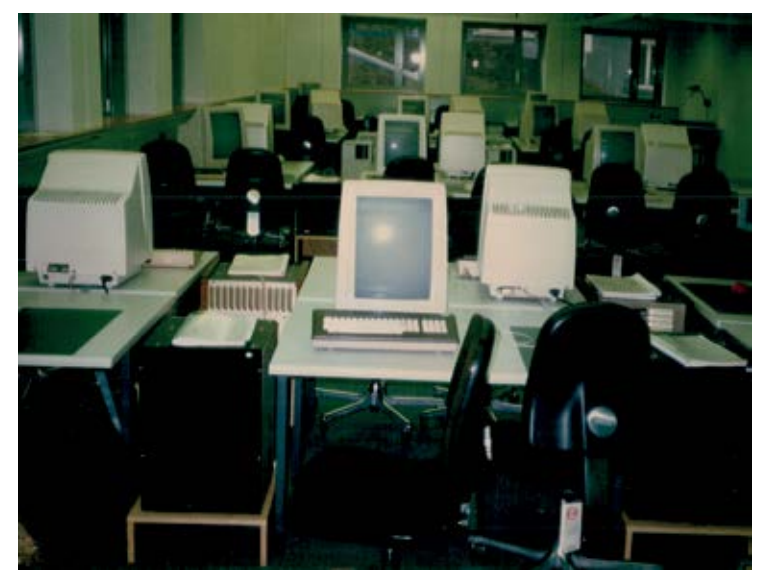

Die Lilith

nachdem dem damaligen ETH Präsidenten Ursprung bei einem Besuch bei der damaligen BBC (heute ABB) eine Schocktherapie verabreicht worden war. Zuvor hatten sich vor allem die Mathematiker gegen ein eigenständiges Informatikstudium ausgesprochen, wohl weil sie dessen Positionierung zwischen Mathematik und Ingenieursdisziplinen als der Reinheit wenig förderlich einstuften. Zwar zweifelt in Anbetracht der säkularen Bedeutung der Informatik und ihrer Durchdringung aller Lebensbereiche heute kaum jemand mehr an ihrer Existenzberechtigung als eigenständige Wissenschaft, jedoch sind die Anzeichen mangelnden Selbstbewusstseins bzw. einer Profilneurose nie gänzlich verschwunden, was sich zum Beispiel in einer fast übertriebenen Betonung der Anwendungen in den frühen Informatikstudienplänen niederschlug. Wie alle Studiengänge lief auch

das Informatikstudium unter der Ägide einer Abteilung, der Abteilung IIIC für Informatik eben (die Abteilungen IIIA und IIIB vertraten den Maschinenbau bzw. die Elektrotechnik). Die ETH-Struktur war damals entsprechend den Grundaufgaben Forschung und Lehre zweidimensional: Dimension Institute und Dimension Abteilungen. Leider fiel diese Struktur später einer sogenannten «Hajekübung», d. h. einer Wirtschaftlichkeitsanalyse zum Opfer. Eine zweite Dimension würde heute nicht nur der Lehre, sondern auch z. B. der interdisziplinären Forschung zugutekommen.

Der Informatik-Lehrplan wurde von allem Anfang an bewusst auf ein auf soliden wissenschaftlichen Grundlagen aufbauendes, konstruktives bzw. praxisorientiertes Profil hin ausgelegt, in dem sich Mathematik und Engineering die Waage halten. Im vor-Bologna-Zeitalter mit erstem Vordiplom nach dem ersten Studienjahr, zweitem Vordiplom nach dem zweiten Studienjahr und Schlussdiplom als Abschluss des «Fachstudiums» wurden bis zum zweiten Vordiplom

allgemeine Grundlagen mit viel Ma-

einen entscheidenden Anteil an der anerkannt hohen Konstruktionskompetenz der ETH-Informatikabsolventen hatte und hat. Zahlreiche Absolventen setzten in den Neunzigerjahren ihre

thematik, Physik und Elektrotechnik **Eiffel eine Sprache** Abschluss in Forschungslaund einer Einführung in die Themen **aus eigener Küche** 

**Programmieren** 

Karriere nach ihrem ETHboratorien in den USA fort und begründeten dort den

Programmierung, Algorithmen und Datenstrukturen und danach fachspezifische und anwendungsspezifische Inhalte vermittelt, welche in etwa den Fachgebieten Computersysteme, Informationssysteme (Datenbanken), Grafik und Theorie der damaligen Informatikprofessoren Wirth, Zehnder, Läuchli, Engeler, Nievergelt, Frei und ein paar wenigen Assistenzprofessoren entsprachen. Ein Charakteristikum der Ausgestaltung des frühen ETH-Informatikstudiums, dessen Spuren sich bis zum heutigen Tag verfolgen lässt, betrifft den sehr engen Bezug zwischen vermittelten Informatikinhalten und Forschung der Dozierenden. So wurden im Unterricht der Achtziger- und Neunzigerjahre fast flächendeckend die Programmiersprachen Modula-2 und Oberon aus der Wirth'schen

Schule verwendet, und auch heute findet mit Eiffel Verwendung. Der bereits

erwähnte Lilith Computer und später das in guter Tradition ebenfalls selbst gebaute Ceres System gelangten im Unterricht in unterschiedlichster Form und auf verschiedensten Stufen zum Einsatz: als Laborausrüstung, als Entwicklungssystem und als Unterrichtsgegenstand in Personalunion, siehe Foto. Ich wage zu behaupten, dass diese enge Verbindung zwischen selbst gebauten Systemen und (entsprechend engagiertem und kompetentem) Unterricht nach wie vor hervorragenden Ruf der ETH-Informatik Absolventen.

Weitere wesentliche Elemente des frühen Informatikstudienplanes waren klar definierte, dozentenunabhängige Inhalte im Grundstudium, welche eine strikt durchgesetzte (!) Rotation der Dozenten in allen Fächern zuliess, sowie eine bewusste Limitierung auf 21 bis 22 Präsenzstunden pro Woche (damals die geringste obligatorische Belastung aller ETH Grundstudien, Elektrotechnik verlangte bereits über 30 Wochenstunden), was die Studierenden vor dem Ersticken im Lehrstoff bewahrte und ihnen Raum für Wahlfreiheit liess. All dies hiess allerdings nicht, dass nicht auch experimentiert und reformiert wurde. So probierte ich selbst als

eine Sprache aus eigener **ohne Computer in** Anfang der Neunzigerjahre etwas Küche im Grundunterricht **Dijkstra-Notation** Neues aus: Programmieren ohne Dozent der Informatik 1 nach nicht durchwegs gelungenen Versuchen Computer in einer supersimplen

> «Dijkstra-Notation» im ersten halben Semester. Es ging dabei um die Methode der «Systematischen Programmierung», gemäss welcher ein Programm ein statisches Konstrukt ist, dessen Korrektheit sich mit Zusicherungen, Vorbedingungen, Invarianten etc. statisch (d.h. ohne an einen Ablauf zu denken) beweisen lässt. Überraschenderweise kam diese Methode bei den Studierenden trotz ihrer Abstraktheit gut an, was sich in einer sehr positiven Beurteilung anläss-

#### **Majoritätswahl**

In folgendem Programm in (selbsterklärender) Dijsktra Notation sei b[0], ..., b[M-1] eine Folge von Wahlzetteln mit Kandidatennamen drauf. Beweise ohne das Programm laufen zu lassen, dass x nach der Termination den Majoritätskandidaten enthält, falls dieser existiert.

```
x, m, s := any, 0, 0;
do m \neq M \rightarrowif x = b[m] \rightarrow m := m + 1\vert x \neq b \vert m \vert \rightarrowif s < m - s \rightarrow m, s := m + 1, s + 1| s = m - s \rightarrow m, x := m + 1, b[m] fi
    fi
od
```
lich der damals in der Informatikabteilung als Pilotprojekt eingeführten Unterrichtsevaluation manifestierte, über welche ich mich um keinen Deut weniger wunderte, als über die eher mässigen Resultate meiner früheren Versuche. Wie so oft in der Geschichte führte auch dieser Erfolg schliesslich zu neuen Verpflichtungen seitens des Erfolgreichen, und so wurde ich alsbald zum Abteilungsvorsteher (heute Studiendelegierter) ernannt, ein Amt, um welches sich niemand riss und welches ich von 1991 bis 1994 innehatte.

Wenn schon eine Pflichtübung, so wollte ich doch wenigstens das Beste daraus machen und zumindest etwas Nachhaltiges bewirken. Im Wesentlichen gab es damals zwei Problemkreise im

positioniert und gewichtet, was **weitgehend vermissen** aufreibender, als ich Grundlagenfächer suboptimal zu einer Anomalie in den Durch-

Studienplan: Erstens waren die

fallquoten in den Vordiplomen führte, indem im zweiten Vordiplom über 50% aller Studierenden und damit wesentlich mehr als im ersten Vordiplom scheiterten, und zweitens wies das Fachstudium einerseits zu viele und andererseits zu enge Spezialisierungsrichtungen auf, und es liess Flexibilität weitgehend vermissen. Diese Mängel waren ein gefundenes Fressen für jeden Profilierungswilligen, und so übte ich mich alsbald im Überzeugen aller Stakeholder (die allerdings damals noch nicht so genannt wurden) von den Vorteilen zweier Ideen, mit welchen wir ETH-Neuland betraten: Erstens die Verschiebung der Physik vom zweiten ins erste Semester (bei gleichzeitiger «Abspeckung») und zweitens das Kreditsystem nach US Muster im Fachstudium. Letzteres war die Idee von Kollege Jürg Nievergelt, der bei einem früheren Versuch, das System einzuführen, allerdings kapitulieren musste. Die Überzeugungsaufgaben erwiesen

> sich denn auch für mich als weit schwieriger und erwartet hatte, auch

deshalb weil die erwähnten Stakeholder recht zahlreich waren, darunter die Schulleitung, die Professorenkollegen, der Mittelbau, die Studienadministration, die Studierenden, etc.

**Es liess Flexibilität** 

Das angepeilte Kreditsystem führte zu einem

Paradigmenwechsel in verschiedener Hinsicht, und es brauchte mehr als einen Anlauf der Aufklärung, bis alle Entscheidungsträger wirklich verstanden, worum es geht. Ich erinnere mich noch genau an das Hearing bei der damaligen Schulleitung, anlässlich welchem der Hausjurist um seinen Paragrafen mit dem Durchschnitt der Schlussdiplomprüfung fürchtete, den es einfach nicht mehr gab, weil es die kollektive Schlussdiplomprüfung nicht mehr gab. Leider legte mir auch der Verein der Informatik Studierenden VIS Steine in den Weg, indem dessen Vertreter mich noch am Tag des Hearings zu Hause anrief und mich aufforderte das Hearing abzusagen, weil noch dieses und jenes nicht bereinigt sei.

Dieser Vertrauensmangel kam damals völlig überraschend für mich, denn der VIS hat bei mir sonst durchwegs einen ausgezeichneten

und zwar nicht nur seiner Dieser Vertrauensmangel und eine Physikvorlesung konstruktiven Mitarbeit in **kam völlig überraschend** konzipierte und hielt, die Arbeitsgruppen wegen,

sondern auch mit seinen selbständigen Aktivitäten wie Skriptenverkauf, Herstellung von Unterrichtsmaterialien, Vorbereitung von Prüfungen, Organisation von Kontaktparties (Stellenbörse) etc., welche die chronisch überlastete Studienverwaltung wirkungsvoll unterstützten. Der wohl bekannteste Studentenvertreter im VIS ist übrigens Urs Hölzle, heute einer der Google Direktoren.

Ich war mir jedoch bewusst, dass es genau eine Gelegenheit gab, das Kreditsystem vor der Schulleitung zu verteidigen, und die war heute, und so sah ich trotz VIS Veto von der Absage ab. Dank der Weitsicht von Präsident Nüesch und Rektor von Gunten verlief das Hearing trotzdem erfolgreich, und das Kreditsystem wurde alsbald im Informatik-Fachstudium eingeführt,

und zwar in einer einfachen aber konsequenten Form mit Minimalkreditpunktsforderungen in den Vorlesungskategorien Kernfächer, Vertiefungsfächer, Anwendungen, Praktikum, Geisteswissenschaften etc. Als wichtiges Detail sei hier noch erwähnt, dass, trotz eineindeutiger Bindung der Prüfungen an die Vorlesungsinstanzen, grundsätzlich (Ausnahme: Gastdozenten mit Semesterendprüfungen) an den Sessionsprüfungen festgehalten wurde.

Der zweite Neuerungsvorschlag, die Verschiebung der Physik, verlief ebenfalls harzig. Hier musste sogar ein Zweifrontenkrieg ausgefochten werden, weil sich sowohl interner Widerstand von technisch-orientierten Kollegen als auch externer Widerstand einiger Physikdozenten regte. Nur dank der grandiosen Kooperation von Kollegin Felicitas Pauss, welche die

> Herausforderung annahm ohne den üblichen ma-

thematischen Apparat (der im ersten Semester noch nicht zur Verfügung stand) auskam, hatte der Vorschlag schliesslich doch Erfolg. Im Rückblick darf ich sagen, dass sich beide Neuerungen sehr gut bewährt haben und später Eingang in weitere ETH-Departemente fanden. Die Anomalie des zweiten Vordiploms war behoben und das Kreditsystem erfreute sich dank seiner Leichtgewichtigkeit und Flexibilität allseitiger Beliebtheit und blieb fast zehn Jahre lang bis zur Bolognareform weitgehend unverändert in Kraft.

Neben den gerade geschilderten Hauptneuerungen der grossen Studienplanreform von 1994 wurden weitere Bereinigungen vorgenommen. So erhielt die Diskrete Mathematik den ihr gebührenden Platz und Raum und wurde

Eindruck hinterlassen,

alsbald vom Informatikdepartement (welches in der Zwischenzeit gegründet worden war) übernommen und von der inzwischen deutlich gewachsenen Theoriegruppe in Eigenregie durchgeführt, nachdem sie frü-

**in neuen** 

importiert worden war. Eine **Schläuchen»** her als Serviceveranstaltung aus dem Mathematikdepartement prozedurale Bereinigung betraf

die ewig langen Unterrichtskonferenzen mit rekursiven Rettungsaktionen, welche zwar gut gemeint, aber ein Albtraum für die Beteiligten und im Endeffekt unfair waren, weil es auf die Reihenfolge der Behandlung ankam. Die Rückkommensschleifen auf einzelne Kandidat(inn) en endeten oftmals nur wegen Müdigkeit, Überdruss oder fehlender Zeit der zahlreich anwesenden Professoren, und es blieb vielfach ein fahler Nachgeschmack hängen. Mit der Umstellung auf das Kreditsystem mit Einzelprüfungen statt Prüfungsverbunden war es dann leicht möglich, ein algorithmisches Verfahren einzuführen, welches die Unterrichtskonferenzen de facto überflüssig gemacht hat, ohne dass sie jedoch je abgeschafft worden wären!

Nach diesem mit gewetzten Klingen ausgefochtenen Reformkampf wurde ich von Kollege Walter Gander symbolisch mit einem geschenkten Schwert als Abteilungsvorsteher verabschiedet. Danach tat sich

studienplanmässig lange Zeit wenig Erwähnenswertes (ausser vielleicht, dass in den obligatorischen Fächern

die Gewichtung der Elektrotechnik weiter in Richtung Theorie verschoben wurde), bis im Jahre 2005 mit der nun durchgehend (inklusive Grundstudium) kreditorientierten Bolognareform ein Aktivismus und eine Reformitis von bisher nicht gekanntem Ausmass anfuhr. Während sich zahlreiche Änderungen im Endeffekt auf die Metapher «alter Wein in neuen Schläuchen» reduzieren liessen, wurde mit der Internationalisierung des Masterprogrammes eine (wenn

**«Alter Wein**  nicht sogar die) substanzielle Neuerung eingeführt: Mit einem Mal wurde die ETH zum Spieler auf der internationalen Bühne und befand sich urplötzlich im Wettbewerb um die Gewinnung der

> weltweit allerbesten Studierenden. Die Teilnahme an diesem Wettbewerb brachte nicht nur einen sprunghaft gestiegenen bürokratischen Aufwand für das Zulassungsprozedere «sur dossier» mit sich, sondern auch die Einführung von allerlei Chancen erhöhenden Massnahmen wie «Excellence Scholarships and Opportunity Programs» und «Fast Track» (zum Doktorat).

> Im Jahre 2006 griff ich kraft meines Amtes als neu gewählter Departementsvorsteher ein zweites und letztes Mal das Thema der Studienreform auf, diesmal mit dem Ziel der Vereinfachung und Konsolidierung. Die Arbeit und vor allem das Vorgehen der neu konstituierten Arbeitsgruppe ist mir in allerbester Erinnerung geblieben. Ausgangspunkt aller Diskussionen waren einige Grundprinzipien, auf welche wir uns in einer nullten Phase geeinigt hatten und auf welche sich dann alle späteren Entscheidungen zurückführen liessen. Eine grosse Hilfe

### **Mit dem Ziel der Vereinfachung**

war dabei Kollege Joachim Buhmann, der später zum Studiendelegierten und kürzlich zum ETH-Prorektor

ernannt worden ist. Die Hauptresultate dieser neuerlichen Reform waren die Einführung der Parallelen Programmierung zur Stärkung der «konstruktiven» Komponente des Studiums und die sorgfältig gemäss Abhängigkeitsgraph konzipierte Anordnung aller Fächer im Grundstudium, sowie die obligatorischen, sogenannten Querschnittsfächer als Testhürden für alle im Masterstudium. Obwohl das Gesamtresultat der Reform ein Fortschritt gegenüber dem vorherigen, provisorischen Zustand war, wurde aus meiner Sicht leider ein alter Fehler neu zelebriert: Die Einführung spezialisierter «Master Tracks». Erst die «generische» Masteroption in Verbindung mit einem organisierten Mentorensystem hat die Flexibilität des alten Kreditsystems wieder halbwegs zurück gebracht. Auch fiel das in der Vergangenheit recht wichtige obligatorische Industriepraktikum leider dem Rotstift zum Opfer.

Damit endet meine Geschichte, und es stellt sich jetzt natürlich die Frage, ob sich denn all dieser stetige (Reform-)Aufwand in Anbetracht des Resultates so wie es sich heute präsentiert gelohnt hat. Zumindest ist nichts Wesentliches verdorben worden, und das ist in Anbetracht der rasanten Dynamik der Entwicklung der Informatik in der Gesellschaft bereits eine schöne

Leistung. Das zu Beginn angesprochene Profil und Markenzeichen solider wissenschaftlicher Basis stehenden» Ausbildung wurde

weitgehend beibehalten und ebenso die relativ geringe Präsenzstundenbelastung durch die obligatorischen Fächer. Leider kann heute in Anbetracht der Explosion der Lehrstoffbreite und den damit verbundenen Wahlmöglichkeiten die konstruktive Kompetenz jedes einzelnen ETH-Informatikers kaum mehr in gleichem Masse wie früher garantiert werden. So zielt denn auch meine vielleicht gewichtigste Kritik am aktuellen Studienplan (wie auch an allen früheren Studienplänen) auf die Möglichkeit hin, das Informatikstudium mit hervorragendem Resultat abzuschliessen, ohne dass je der Nachweis überdurchschnittlicher Programmierfähigkeiten hätte erbracht werden müssen. Da verblasst sogar die gemäss Präsident Eichler in Alumni-Umfragen oftmals gehörte Kritik mangelnder Ausbildung in «big systems».

Eine eher unglückliche Entwicklung ist auch die zunehmende «Verschulung» des Studiums in Form von Überfrachtung mit zahlreichen Bedingungen und Fristen, welche neuerdings sogar das Doktorat erreicht haben und welche dank der Präzision und Zuverlässigkeit moderner eDoz-Informationssysteme auch in höchster Perfektion durchgesetzt werden. Da hat der viel zitierte «gesunde Menschenverstand» einen zunehmend schwereren Stand, aber das Gleiche gilt ja quer durch den ganzen «Industrie 4.0»-Automatisierungswahn. Die früher selbstverständliche Möglichkeit jedes Inhabers eines Universitätsdiploms, jederzeit eine Arbeit bei einem Professor seiner/ihrer Wahl zur Begutachtung als Doktorarbeit einzureichen, ist längst

**Zunehmende des Studiums**

der «konstruktiv orientierten, auf **«Verschulung»** trittsalter in das Berufsleben spricht passé und von einer zu langen Studienzeit und einem zu hohen Einim Bolognazeitalter im Gegensatz zu früher kein Mensch mehr. Bolo-

> gna und die Internationalisierung haben enorme Veränderungen mit sich gebracht und ein beispielloses Hochfahren des administrativen Apparates notwendig gemacht. Um die naheliegende Frage zu beantworten, ob sich der ganze Aufwand gelohnt hat, müsste man die strategische Agenda der ETH kennen. Denn ohne dass sich diese ebenfalls geändert hat, wäre die Umstellung wohl kaum zu rechtfertigen. Es hiesse dann, den Pflug vor die Ochsen gespannt zu haben, und das ist nicht nur in der Landwirtschaft keine gute Idee. The set of the set of  $\delta$

# Pluspunkte ein. **Bringen Sie Ihre**

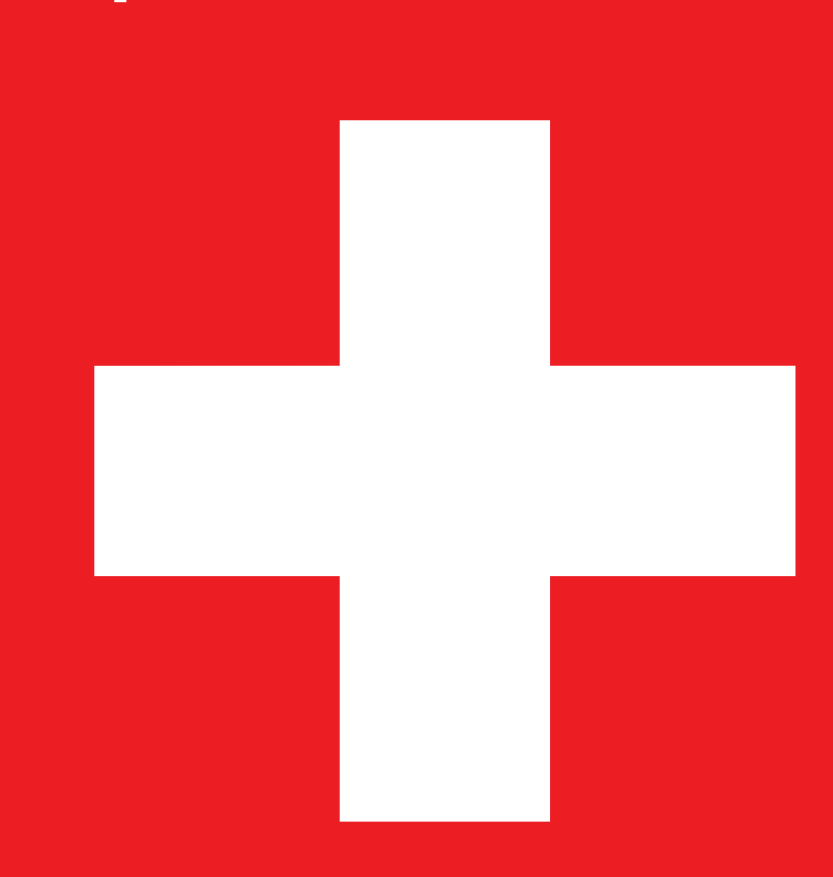

**Die Schweiz, unser Unternehmen. www.stelle.admin.ch Die Schweiz, unser Unternehmen.**

Schweizerische Eidgenossenschaft Confédération suisse Confederazione Svizzera Confederaziun svizra

### **Der neue Vorstand**

### **KARL WÜST – MR. PRESIDENT**

Am 29. September hat die Mitgliederversammlung den neuen Vorstand gewählt. Neu dabei sind Marc Gähwiler und Patrick Frei.

An der letzten MV wurden nicht nur zwei neue Vorstandsmitglieder gewählt, sondern auch die zwei abtretenden Vorstände verabschiedet, bei denen ich mich hier nochmals für die geleistete Arbeit bedanken will. Das waren unser Sysadmin Luc Humair, der sich für eineinhalb Jahre um dieses Ressort kümmerte, und davor ein Jahr lang dafür sorgte, dass die Prüfungssammlung aktuell bleibt, und unser Festminister Fabian Zeindler, der das Amt ebenfalls eineinhalb Jahre innehatte und davor ein halbes Jahr als Aktuar im Vorstand tätig war.

Luc wurde als Sysadmin durch Marc Gähwiler ersetzt, der somit jetzt für alle Serverprobleme verantwortlich ist. Mit ihm zusammen wird sich

weiterhin unser Webmaster Jonas Passerini um die gesamte IT-Infrastruktur des VIS kümmern. Da Jonas Kuratli (wie sein Vorgänger) vom Posten des Aktuars auf den Posten des Festministers gewechselt hat, hat sich Patrick Frei spontan an der MV als Aktuar bereitgestellt und kümmert sich nun darum, dass die Protokolle (mehr oder weniger) pünktlich geschrieben werden.

Sonst gab es bei der Zusammensetzung des Vorstands keine Änderungen:

Leo ist weiterhin Vizepräsident und für das Ressort Merchandise zuständig, Jonathan macht weiterhin Hochschulpolitik, Philipp kümmert sich um den Kontakt nach aussen, Tobi macht die Prüfungssammlung, Roman sorgt dafür, dass genug Kaffee da ist, Frédi bezahlt die Rechnungen und ich darf ein weiteres Semester den besten Fachverein präsidieren.

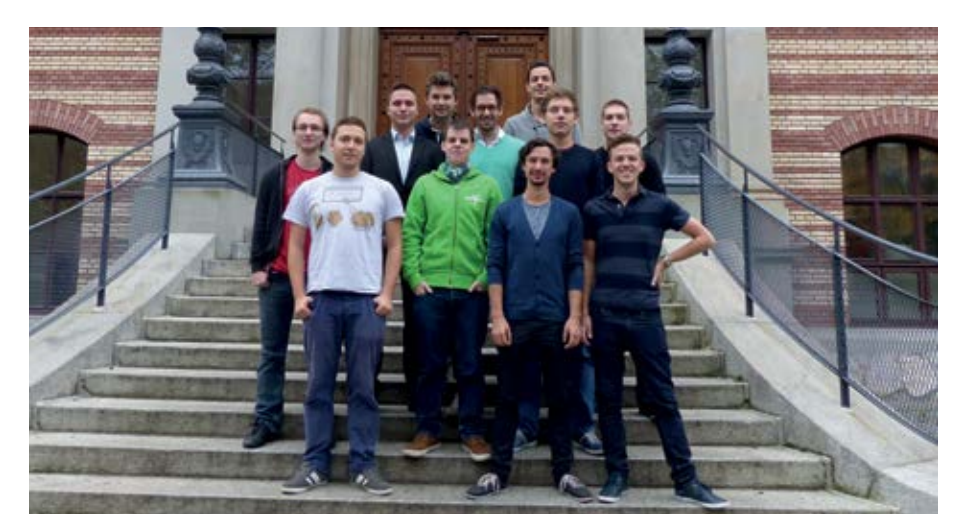

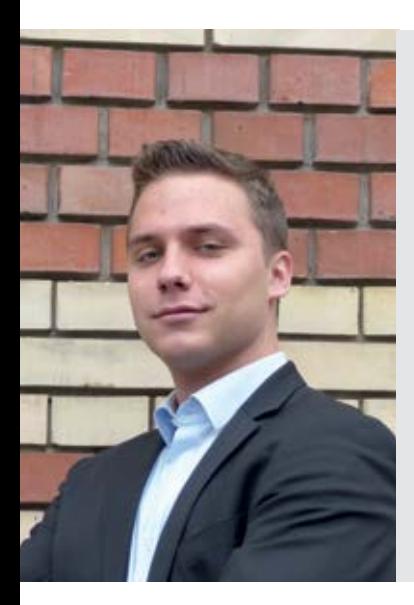

### **Patrick Frei**

Unter Kollegen bin ich als **Charmeur** bekannt. Ich bezeichne mich gerne als **charmant**. Eigentlich komme ich aus **Wil/ZH**. Bevor ich an der ETH abschliesse möchte ich noch, **dass jemand merkt, wenn ich beim Friseur war und dass Ueli mir das Du anbietet**. Ich bin im **3/5** Semester. In 5 Jahren bin ich **bescheiden geblieben**. Ich habe eine grosse **Schnurre**. Ich werde wütend, wenn **mir eine freche junge Dame die Frisur zerzaust**. Wenn ich gerade nichts zu tun habe **gehe ich etwas Essen**. Ich leiste gerne ehrenamtliche Arbeit, weil **es Spass macht und spannend ist**. Trotz meines Defizits an **Nettigkeit** bin ich **ein Schafseckel**. Meine Mami ist für **die Hälfte meiner Gene** verantwortlich. Ich bin am besten im **… ;)** Ich kann mir die Welt nicht vorstellen ohne: **Freunde**.

3 Dinge, die ich abgeschafft haben möchte:

- **• Krieg**
- **• Streit**
- **• Nervige Leute**

### **Marc Gähwiler**

Unter Kollegen bin ich als **Helene Fischer Hooligan** bekannt. Ich bezeichne mich gerne als **elitär und überlegen**. Eigentlich komme ich aus **Bhutan**. Bevor ich an der ETH abschliesse möchte ich noch **einige Fondues verputzen**. Ich bin im **6.** Semester. In 5 Jahren bin ich **noch wunderbarer als heute**. Ich habe einen grossen **Eigenwert**. Ich werde wütend, wenn ich **Youtube/20min Kommentare lese**. Wenn ich gerade nichts zu tun habe **entspanne ich auf dem Sofa bei einer Folge Bachelor oder Bauer Ledig sucht**. Ich leiste gerne ehrenamtliche Arbeit, weil **es sich gut auf dem CV macht**. Trotz meines Defizits bin ich **an der ETH**. Meine Mami ist für **mein sehr angenehmes und überhaupt gar nie ausschweifendes Benehmen** verantwortlich. Ich bin am besten **oben ;)** Ich kann mir die Welt nicht vorstellen ohne: **Sommer**.

3 Dinge, die ich abgeschafft haben möchte:

- **• Dumme Studenten in der ersten Reihe**
- **• Frauenbekleidung ausser Hotpants/Kleidchen im Sommer**
- **• Aggressive Machospassten mit Minderwertigkeitskomplexen**

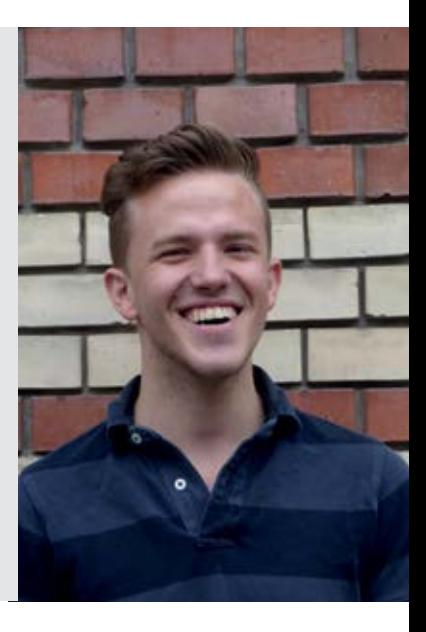

# **Die Kommissionen**

**Wolltet ihr schon immer wissen, was hinter den Kulissen des VIS noch so alles läuft? Dann taucht ein in die mysteriöse Welt der VIS-Kommissionen.** 

### **Visionen-Kommission**

### **MANUEL BRAUNSCHWEILER – VISIONEN-PRÄSI UND KAFFEE-ABSTINENZLER**

Wenn du das hier liest, weisst du vermutlich schon, was die Visionen-Kommission macht. Falls nicht… klapp das Heft kurz zu oder scroll hurtig zur ersten Seite des PDFs und schau dir das Cover an – dir fällt bestimmt etwas auf.

Sechs Mal pro Jahr schicken wir dir nämlich dieses schöne Heftchen – mit hochprozentiger Wahrscheinlichkeit gratis – nach Hause. Alle Artikel werden von ehrenamtlichen VIS-Mitgliedern oder hin und wieder von externen Redakteuren verfasst, korrigiert und hübsch gelayoutet. Der Themenvielfalt der Artikel sind dabei beinahe keine Grenzen gesetzt: Von informatikspezifischen Themen über Tipps zum Studium und Auslandsemestern bis hin zu frei von der Leber geschriebenen Texten und Berichten zu

verschiedensten Hobbys, Erlebnissen und Phänomenen ist bestimmt für jede und jeden etwas dabei. Wenn also auch in dir ein kleiner Schreiberling, Korrekturfalke oder Picasso auf inDesign steckt, dann wärst du bei uns bestimmt gut aufgehoben.

Seit gut 30 Jahren gibt es die Visionen-Kommission – quasi eine Kommission der allerersten Stunde. Auch wenn sich die Visionen-Kommission über die Jahre hinweg weiterentwickelt hat, so sind wir nach wie vor das Sprachrohr der Studenten und spülen nebenbei eine recht ansehnliche Summe in die Kassen des VIS und ermöglichen so zusammen mit der KPK die vielen tollen Events der anderen Kommissionen. Welche Kommissionen und Events das sind, könnt ihr auch gleich in den folgenden Kurzartikeln lesen.

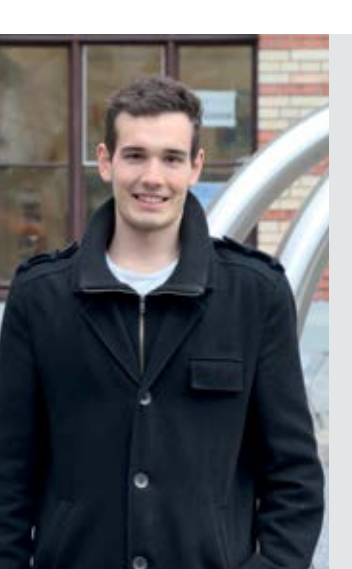

### **Manuel Braunschweiler**

Unter Kollegen bin ich als **Manu, Brauni** bekannt. Ich bezeichne mich gerne als **Informatiker mit künstlerischer Ader**. Eigentlich komme ich aus **dem südöstlichen Reich Thalwil**. Bevor ich an der ETH abschliesse möchte ich noch **ganz viele Male an die Snowdayz**. Ich bin im **allerersten Labs-fressen-viel-zu-viel-Zeit** Semester. In 5 Jahren bin ich **gross und stark**. Ich habe einen grossen **Hang zum Vorlesungs-hindurch-dösen**. Ich werde wütend, wenn **… viel Erfolg beim rausfinden**. Wenn ich gerade nichts zu tun habe **bin ich am Zeichnen**. Ich leiste gerne ehrenamtliche Arbeit, weil **andere auch mal eine Ablösung brauchen**. Trotz meines Defizits an **Schlaf** bin ich **noch immer überzeugter Kaffee-Abstinenzler**. Meine Mami ist für **meine gut essende Hälfte** verantwortlich. Ich bin am besten im **Skifahren**. Ich kann mir die Welt nicht vorstellen ohne: **anderen Menschen**.

3 Dinge, die ich abgeschafft haben möchte:

- **• Zu wenig Zeit für richtige Ferien**
- **• Tiefe Frauenquote an der ETH**
- **• Nicht zu wissen, was schreiben**

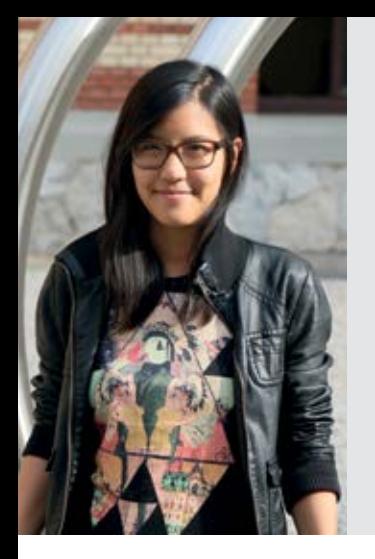

### **Ming Zheng**

Unter Kollegen bin ich als **Miiihiiing, Mingpong, Sehr geehrter Herr Zheng** bekannt. Ich bezeichne mich gerne als **SABVA-Expertin**. Eigentlich komme ich aus 武汉. Bevor ich an der ETH abschliesse möchte ich noch **einmal ans VISKAS**. Ich bin im **Nur-Noch-10-Credits-Bis-Zur-MA** Semester. In 5 Jahren bin ich **immer noch gezwungen, meinen Ausweis bei Alkoholeinkäufen zu zeigen**. Ich habe einen grossen **Hunger auf Sushi**. Ich werde wütend, wenn **Leute im Weg stehen, wenn man aus dem Zug/Tram/Bus aussteigt**. Wenn ich gerade nichts zu tun habe **Sushi**. Ich leiste gerne ehrenamtliche Arbeit, weil **es toll ist, versucht es auch mal ;-)** Trotz meines Defizits in **Koreanisch** bin ich **süchtig nach K-Pop**. Ich bin am besten im **Sushi essen**. Ich kann mir die Welt nicht vorstellen ohne: **Sushi**.

3 Dinge, die ich abgeschafft haben möchte:

- **• Schneearme Winter**
- **• Rücksichtslose Verkehrsteilnehmer**
- **• «Gender-Neutrale» Bezeichnungen wie «Studierende»**

### **Kontaktparty-Kommission (KPK)**

### **MING ZHENG – KPK-PRÄSI MIT GROSSEM HERZ FÜR SUSHI**

Im Vorstand hat man mich noch nie angetroffen, dafür in allen möglichen Kommissionen wie z. B. in der NachKomm, der Visionen-Kommission und seit fünf Semestern auch in der KPK.

Die KPK hat einen einzigen Auftrag, und zwar die Organisation der einmal jährlich stattfindenden VIS Kontaktparty. Diese Party hat weniger was mit «Dating» (auch wenn der eine oder andere Informatikstudent auch darüber froh wäre), sondern vielmehr mit Business-Kontakte knüpfen zu tun. Um die 70 bis 80 IT-Firmen kommen an die Kontaktparty und sind erpicht darauf, dich kennenzulernen und vielleicht auch anzustellen.

Auch wenn die Kontaktparty nur einmal im Jahr stattfindet, ist die KPK das ganze Jahr über mit der Organisation beschäftigt. In der KPK machen wir alles, was man auch sonst im VIS tun kann – Events organisieren (z. B. unsere Rahmenevents wie den CV-Check), technischen Support leisten, Layouten, Texte schreiben,

Propaganda betreiben, Geld einkassieren (aka Quästur), etc. – und das Ganze mit Einblick in die Berufswelt, die einen nach dem Studium erwartet. Da kommt es auch mal vor, dass man vorab herausfindet, bei welchem Unternehmen man arbeiten möchte – oder eben auch nicht.

Falls du noch nie an der Kontaktparty warst, dann komm doch vorbei, selbst wenn du erst im 4. Semester bist. Die Erfahrungen, die du an einer Berufsmesse sammelst, werden dir auch im Verlaufe deines Studiums weiterhelfen – versprochen!

Und übrigens: Man muss nicht mal in der KPK sein, um hinter die Kulissen zu schauen. Für die Durchführung der Kontaktparty sind wir auf zahlreiche Helfer angewiesen. Ignoriere im Februar also bitte nicht einfach meine E-Mail und sieh es als Chance, einmal bei der Organisation einer Firmenmesse dabei zu sein.

Fragen an die KPK? Schreib uns via: info@kontaktparty.ethz.ch

PS: Ein netter Nebeneffekt der Kontaktparty ist ausserdem der grosse Umsatz, welcher u.a. das VISKAS und den Kaffee finanziert :-) →

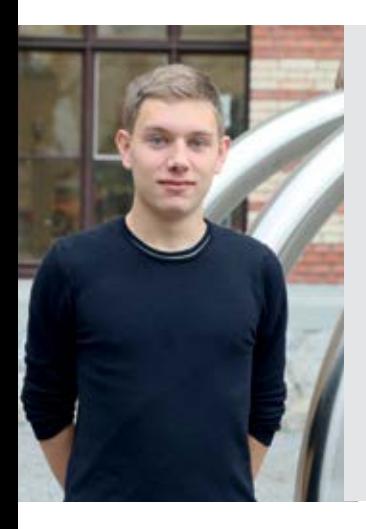

#### **Jonas Kuratli**

Unter Kollegen bin ich als **Johny** bekannt. Ich bezeichne mich gerne als **ungeduldig im Umgang mit Fragebögen**. Eigentlich komme ich aus **Llanfairpwllgwyngyllgogerychwyrndrobwllllantysiliogogogoch**. Bevor ich an der ETH abschliesse möchte ich noch **einmal so einen tollen Steckbrief ausfüllen**. Ich bin im **(42 >> ((4+2) \* (2/4))) + 4/2** Semester. In 5 Jahren bin ich **weg**. Ich habe einen grossen **Budgetposten**. Ich werde wütend, wenn **die tolle VAMP-Vorstandsfrau des VMP laute Musik hört**. Wenn ich gerade nichts zu tun habe **schreibe ich Steckbriefe**. Ich leiste gerne ehrenamtliche Arbeit, weil **sie eine gute Abwechslung zum Studium ist**. Trotz meines Defizits in **Small-Step Semantics** bin ich **durch FMFP gekommen**. Meine Mami ist für **wenig** verantwortlich. Ich bin am besten im **Geld ausgeben für den VIS**. Ich kann mir die Welt nicht vorstellen ohne: **Listen von 3 Dingen**.

3 Dinge, die ich abgeschafft haben möchte:

**• Leute, die reklamieren, wenn man 1 mit 3 verwechselt**

### **Fest- und Kulturkommission (FKK)**

### **JONAS KURATLI – FKK-PRÄSI UND STECKBRIEFGURU**

Die FKK (Fest- und Kulturkommission) ist den meisten Studenten wohl nur indirekt bekannt. Warst du jemals an einem der zahlreichen VIS-Events wie FIGUGEGL, Alpamare, Lasertag oder natürlich dem legendären VISKAS? Alle diese Events (und noch viele mehr) werden von Mitgliedern der FKK organisiert. Wie schon im Abschnitt über die Visionen-Kommission erwähnt, sind wir die Kommission, welche das eingenommene Geld gerne und mit grossem Vergnügen wieder ausgibt, um euch eine Abwechslung vom Studi-Alltag zu bieten.

Momentan umfasst unsere Kommission 8 Mitglieder, welche nach jeder MV die Organisation der kommenden Events unter sich verteilen. So hat jedes Event einen oder zwei Hauptorganisatoren. Deren Arbeit beginnt beim Reservieren der Räumlichkeiten, geht über das Design von Plakaten, das Verschicken von Mails, die Bestellung von Verpflegung bis hin zur Verantwortung, dass am Anlass selbst alles gut läuft.

Der wichtigste Teil eines Events sind aber nicht wir, sondern die (momentan leider nicht so zahlreichen) Helfer, welche immer wieder gerne Zeit investieren, um uns bei Events zu unterstützen und euch somit ein tolles Erlebnis zu bieten. An dieser Stelle ein herzliches Dankeschön an alle Helfer der letzten Jahre. Falls du selbst mal Lust hast, an einem Event mitzuhelfen, trag dich doch in die Helfer-Mailingliste<sup>[1]</sup> ein. Für jeden Event verschicken wir ein Mail an diese Liste mit den verfügbaren Helferschichten. Falls der Gedanke, etwas Gutes für deine Mitstudis zu tun, nicht reicht, hier noch der Hinweis, dass Helfer von diversen Goodies profitieren (meistens Freigetränke, gratis Eintritt an den Event mit Begleitperson, etc.).

### **Reference**

### **Nachwuchs-Kommission (NachKomm)**

### **DANIEL SAMPAIO – NACHKOMM-PRÄSI UND KONTAKTKNÜPFSPEZIALIST**

Die NachKomm beschäftigt sich mit dem wichtigsten Gut unseres Studiengangs: den (zukünftigen) Erstis!

Alljährlich organisieren wir den hammermässigen Erstsemestrigentag, der aus Präsentation, Tour Guide, Orientierungslauf durch die Stadt sowie einem gemütlichen Grillieren besteht.

Auch für die zahlreichen Schnuppertage für die zukünftigen Erstis während des Semesters zeichnen wir verantwortlich. So können Maturanden zu uns kommen, den Campus hautnah erleben und unsere Vorlesungen und Übungen besuchen.

Der Schnuppertag wird sogar mit einem gratis Mittagessen belohnt, welches dem ganzen Gespräch mit dem Maturanden noch einen zusätzlichen Touch verleiht. ;) Dabei kann man auch ganz interessante Sachen in Erfahrung bringen. Die Frage «Was hast du als deine Maturaarbeit gemacht?» ist immer sehr spannend. :) Manche Ideen sind langweilig, manche erscheinen hochintelligent (manche sind es dann eben doch nicht) und dann gibt es noch jene, die einfach unschlagbar sind, wie beispielsweise «Analyse von abhängig machenden Faktoren anhand der TV-Serie «How I Met Your Mother»\* – à la «I have to watch HIMYM … for research purposes». Nicely done, bro!

### **Daniel Sampaio**

Unter Kollegen bin ich als **Dani** bekannt. Ich bezeichne mich gerne als **Dani**. Eigentlich komme ich aus **ohne Rosa, Pink und Lila**. Bevor ich an der ETH abschliesse möchte ich noch **mit Prof. Kossmann ein Bier trinken**. Ich bin im **Herbst-**Semester. In 5 Jahren bin ich **hoffentlich noch lebendig**. Ich habe einen grossen **Drang zu Konsum von koffeinhaltigen Getränken**. Ich werde wütend, wenn **jemand trotz Vorwarnung immer noch nervt**. Wenn ich gerade nichts zu tun habe **bin ich womöglich in der Nähe der PlayStation**. Ich leiste gerne ehrenamtliche Arbeit, weil **ich somit mehr (und besser) Leute kennenlerne**. Trotz meines Defizits in **Deutsch** bin ich **mir meist sicher, was andere sagen wollen**. Meine Mami ist für **meine Kochkünste und viel mehr** verantwortlich. Ich bin am besten, **wenn ich mein kühles Bier hatte**. Ich kann mir die Welt nicht vorstellen ohne: **meine Ferien beim Rest der Familie in Portugal**.

3 Dinge, die ich abgeschafft haben möchte:

- **• Diskrete Mathematik**
- **• Polymensa (an Tagen, an denen weder Menu 1 noch Spezial Fleisch haben)**
- **• Dauerwerbung**

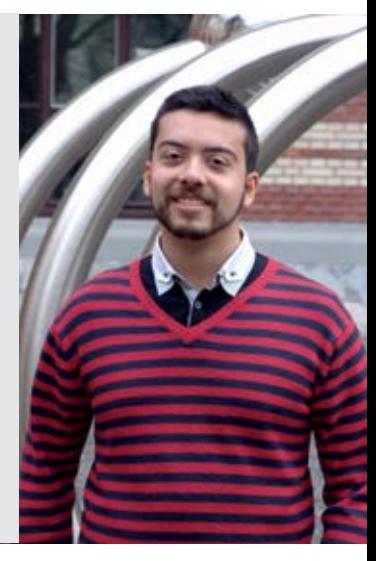

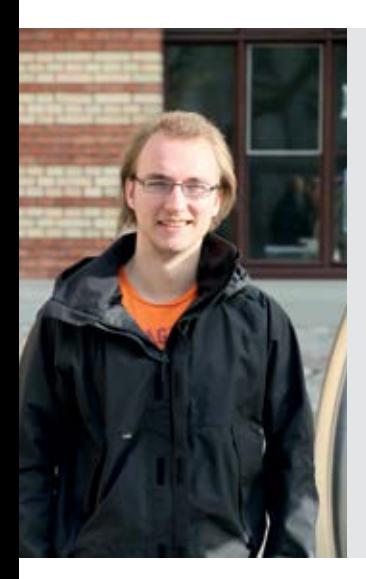

#### **Jonathan Maurer**

Unter Kollegen bin ich als **Jo** bekannt. Ich bezeichne mich gerne als **mehr ein- als ausgebildet**. Eigentlich komme ich aus **Rüti**. Bevor ich an der ETH abschliesse möchte ich noch **viel lernen**. Ich bin im **111** Semester. In 5 Jahren bin ich **immer noch einfallslos, was ich hier schreiben soll**. Ich habe einen grossen **Lückentext auszufüllen**. Ich werde wütend, wenn **der Compiler nicht kapiert, dass mein Programm korrekt ist**. Wenn ich gerade nichts zu tun habe **spiele ich «Imitation Game: Code Breaker»**. Ich leiste gerne ehrenamtliche Arbeit, weil **es Spass macht**. Trotz meines Defizits in **Denken** bin ich. Meine Mami ist für **/\* TODO @Mami: insert list here \*/** verantwortlich. Ich bin am besten im **Grammatik und Rehctshericbnug**. Ich kann mir die Welt nicht vorstellen ohne: **Xphone**.

3 Dinge, die ich abgeschafft haben möchte:

- **• Das hier**
- **• Links**
- **• Aufzählungen**

### **Hopo-Kommission**

### **JONATHAN MAURER – HOPO-PRÄSI AUS LEIDENSCHAFT**

Für was steht «Hopo» eigentlich? Hopo ist kurz für Hochschulpolitik. Die Hopo-Kommission hat auch mit Politik zu tun, aber wir vertreten keine politischen Meinungen und organisieren auch keine politischen Aktionen. Die meisten Mitglieder der Hopo-Kommission sind von unserer MV gewählt und vertreten die Interessen der Informatikstudenten gegenüber den Professoren, dem D-INFK und/oder dem VSETH. Dies tun wir in der Unterrichtskommission (UK), in der Departementskonferenz (DK), im Mitgliederrat (MR), im Fachvereinsrat (FR) und in persönlichen Gesprächen mit den Professoren.

Wir haben jede zweite Woche eine Sitzung, um Wissen und Ideen auszutauschen, damit die Delegierten gut vorbereitet in die verschiedenen Gremien gehen. Zu dieser Sitzung ist jeder herzlich eingeladen, denn wir sind froh um jeden Input und wir beraten euch auch gerne, wenn ihr Probleme mit Professoren, Assistenten, Vorlesungen, Prüfungseinsicht, etc. habt.

Wenn du wissen willst, wann und wo unsere nächste Sitzung ist, oder du einfach noch mehr Informationen willst, schreib mir doch eine Mail an hopo ät vis.ethz.ch.

### **LUKAS ELMER – CODELI-PRÄSI UND FLEISCH-LIEBHABER**

Die Codeli-Kommission ist für alles rund um Code zuständig. Dazu gehören sowohl Infrastruktur (Serveradministration, Kaffeemaschine, Bierautomat (nur die Software, sorry…), Ampel, Codehost, Forum, Kasse, vis.ethz.ch, Visit, …), wie auch die Entwicklung von neuen Tools (zurzeit unterstützen wir die Kontaktparty Kommission bei der Entwicklung der neuen Firmenplattform<sup>[1]</sup>).

Wie so oft in der IT nimmt man die Codeli-Kommission oftmals erst dann wahr, wenn etwas nicht funktioniert. Das beste Beispiel dazu ist der Kaffeeautomat: Wenns mal nicht funktioniert, wird das oVIS von Studenten belagert, bis es wieder läuft.

Technologienmässig setzen wir auf neuste Technologien, die uns interessieren und mit denen wir am produktivsten sein können. Als Programmiersprache setzen wir wo überall möglich Python ein (ich persönlich würde hier und da

gerne Ruby einsetzen, aber das wird wohl nicht passieren). Unsere Infrastruktur betreiben wir mit Puppet und Debian Servern. In allen neuen Projekten setzen wir Git ein und lösen damit Mercurial und SVN ab.

Vor etwa zwei Jahren hat die Codeli-Kommission mit der Neuentwicklung des Firmenportals Visit begonnen. Zumindest gab es mal einen Hackathon, in dem wir das versucht haben. Etwa ein Jahr später haben wir dann gemerkt, dass zu viel Arbeit nötig ist, um das so schnell, schnell zu entwickeln. Also hat die Kontaktparty-Kommission ein Budget erhalten, um Studenten anzustellen, die das Visit 2.0 entwickeln. Schlussendlich sind nun alle diese Entwickler in der Codeli-Kommission und helfen dort auch sonst noch mit. Wenn du Interesse an Python, Django, Javascript, HTML5 und CSS3 hast, dann melde dich!

### **Reference**

[1] https://visit2.vis.ethz.ch/

### **Lukas Elmer**

Unter Kollegen bin ich als **Luke, Lukas** bekannt. Ich bezeichne mich gerne als **Ex-Fachhochschüler (oder MoEB) / Ruby Programmierer / Unternehmer**. Eigentlich komme ich aus **der Stadt Zürich**. Bevor ich an der ETH abschliesse möchte ich noch **meine MA schreiben**. Ich bin im **nur noch die MA vor mir (lass dir Zeit)** Semester. In 5 Jahren kann ich **an Ü30 Partys gehen, yay**. Ich habe einen grossen **Appetit (auf fast alles ;-))**. Ich werde traurig, wenn **ich zu wenig schlafe**. Wenn ich gerade nichts zu tun habe **bin ich meistens schon in den Ferien**. Ich leiste gerne ehrenamtliche Arbeit, weil **ich etwas zurückgeben möchte / ich auch davon profitiert habe / ich gerne helfe**. Trotz meines Defizits an **Fleiss** bin ich **an den Prüfungen gar nicht mal so schlecht :-)**. Ich habe Mühe, wenn **ich mich für eine einzige Option entscheiden muss**. Ich bin am besten im **Bier trinken / Kochen / Programmieren / SE / PM**. Ich kann mir die Welt nicht vorstellen ohne: **Fleeeeeiiisch**. 3 Dinge, die ich abgeschafft haben möchte:

- **• Unklare Aufgabenstellungen und willkürliche Bewertungen (ASL lässt grüssen)**
- **• ETH-Auflagen für schweizer Fachhochschüler**
- **• Den Kater am Abend danach**

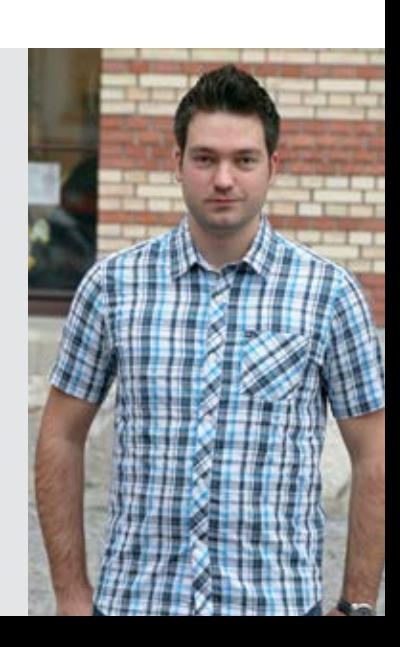

A,

### **Forums-Kommission**

### **JONAS PASSERINI – FORK-PRÄSI UND TEILZEITFRANZOSE**

Wir von der Forums-Kommission (oder kurz ForK) sind zurzeit ein Team von vier Personen und kümmern uns um das Inforum<sup>[1]</sup> und das Wiki[2] des VIS. Jedes Mitglied der Kommission ist zugleich Administrator und Moderator und hat die Aufgabe, das tägliche Geschehen im Inforum zu beobachten, neue Mitglieder freizuschalten und das Forum vor Spam zu schützen.

Das Inforum ist gemäss meinen Infos das grösste öffentliche Forum an der ETH. Seit dem ersten Beitrag am 16. November 2001<sup>[3]</sup> umfasst es heute total 3'300 Mitglieder und 212'000 Beiträge in 15'000 Themen. Leider hat die Aktivität in den letzten Jahren abgenommen. Im Vergleich zu 2007 (210 Mitglieder online mit 55 Beiträgen pro Tag) sind heute im Durchschnitt nur noch 84 Mitglieder online, welche 6 Beiträge pro Tag verfassen. Ob das an der starken

Konkurrenz wie StackExchange oder Facebook liegt, oder Foren einfach nicht mehr zeitgemäss sind, sei dahingestellt. Für die ForK ist jedoch klar: Der VIS braucht ein Forum. Obwohl heute darin grösstenteils allgemeine News aus der IT-Welt und Politik diskutiert werden, bietet das Inforum dennoch schnelle und kompetente Informationen für hilfesuchende Studenten, da auch heute noch viele Studenten aus höheren Semestern gerne ihr Wissen und ihre Erfahrungen teilen. Mit jeder gestellten Frage wächst der Wissensgehalt des Forums, weshalb wir auch Vorlesungen dazu ermuntern möchten, die Studenten nicht mit nervigen Mailinglisten zu belästigen oder jedes Jahr dieselben Fragen in unübersichtlichen Moodle-Foren posten zu lassen. Zudem bietet das Inforum eine Plattform für angehende Studenten und solche, welche lieber anonym bleiben möchten. Und für die Mutigen unterstützen wir sogar LaTeX.

Oft geht vergessen, dass wir neben dem Forum auch ein Wiki (mit VIS swag «VISki» ausgesprochen) betreiben, welches aufgrund der vielen Lösungsvorschlägen eine wichtige Ergänzung zur Prüfungssammlung darstellt. Ebenfalls findet man im Wiki für die meisten Fächer gute Zusammenfassungen, Links sowie allgemeine Tipps zum Studium an der ETH. Mit einem Inforum-Account können diese Infos ergänzt und aktualisiert werden.

Wenn du also noch keinen Account im Inforum hast: Los, anmelden! Cookies haben wir zwar (noch) keine, dafür aber süsse Musterlösungen und scharfes Wissen!

#### **References**

- [1] https://forum.vis.ethz.ch
- [2] https://wiki.vis.ethz.ch
- [3] https://forum.vis.ethz.ch/showthread.php?2 test&p=3&viewfull=1#post3

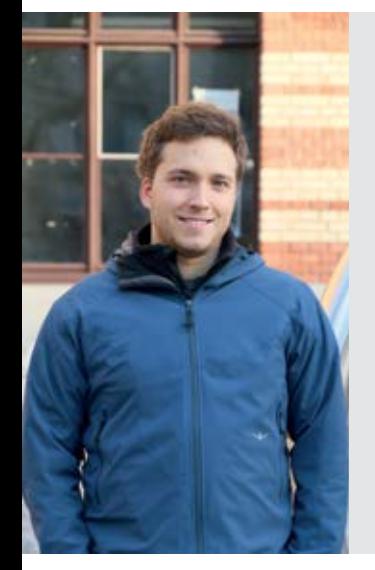

### **Jonas Passerini**

Unter Kollegen bin ich als **JP («Tschei-Pi»)** bekannt. Ich bezeichne mich gerne als **Jonas**. Eigentlich komme ich aus **Eglisau**. Bevor ich an der ETH abschliesse möchte ich noch **viele VISKAS erleben**. Ich bin im **ceil(2\*PI)** Semester. In 5 Jahren bin ich **schon bald weise**. Ich habe einen grossen **Appetit**. Ich werde traurig, wenn **Leute keinen Inforum-Account haben**. Wenn ich gerade nichts zu tun habe **suche ich einfach etwas anderes**. Ich leiste gerne ehrenamtliche Arbeit, weil **ich so mehr lerne, als in den meisten Vorlesungen**. Trotz meines Defizits in **Französisch** bin ich **noch immer Webmaster einer französischen Website**. Meine Mami ist für **meine soziale Integration** verantwortlich. Ich bin am besten, **wenn ich zu viel Traubenzucker gegessen habe**. Ich kann mir die Welt nicht vorstellen ohne: **Glace**.

3 Dinge, die ich abgeschafft haben möchte:

- **• Neue Schuhe**
- **• Bärendreck**
- **• Mailinglisten**

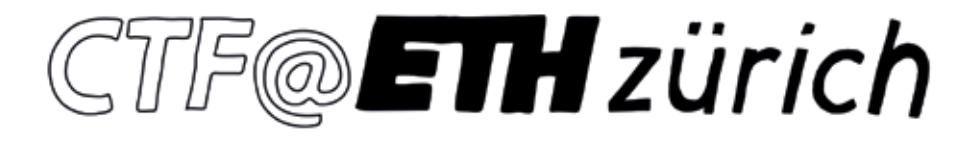

### **The CTF-commitee**

### **LUKA MALISA – CTF-CHAIRMAN AND ENG-LISH SPEAKING**

There are many aspects to computer security, and one of them is the fun and competitive side called "Capture the Flag", or CTF for short. CTFs are team-based competitions that test the team's skills in the various fields of computer security such as cryptography, exploitation, web security and much more. There is no centralized body which regulates the world of CTFs, as is the case in other sports. Nowadays, CTF competitions happen often (e.g. once per month) and are predominantly organized by other CTF teams. Since CTF teams usually consist of players spread all over the world, CTF competitions are both coordinated and executed remotely over the Internet.

The VIS CTF committee was formed around the existing CTF team called gn00bz, a group of computer security enthusiasts that shared a common love towards bug hunting in computer systems, commonly referred to as "pwning". With becoming a VIS committee, the team reached out to ETH students and as a result, more than 80 ETH students expressed interest in participating. Our team organizes weekly practice sessions during which we solve various tasks from past CTFs.

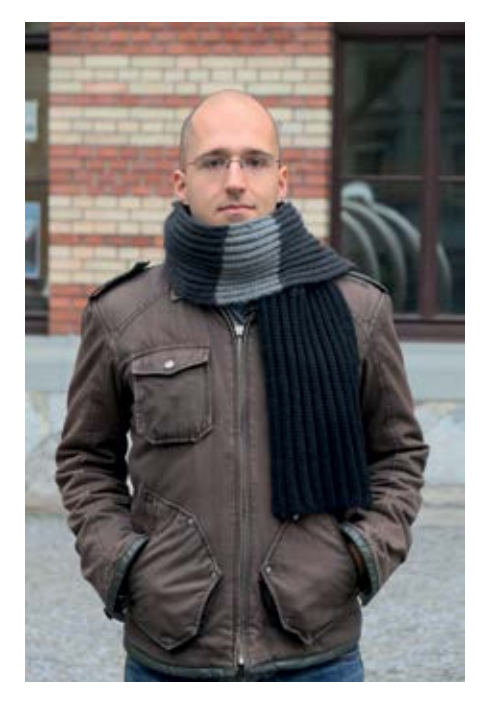

The goal of the CTF committee is twofold. We want to show everyone how interesting and diverse the world of computer security is, and at the same time, we want to become a strong and competitive team. We have an open-door policy, and any interested ETH student is free to send us an email and to drop by on one of our meetings to see what CTFing is all about. However, being a part of the team requires commitment to the team in form of regularly practicing and expanding your skill-set.

The most wide-spread type of CTF competitions is structured similarly to the popular TV show "Jeopardy". Tasks are divided into several categories, with each category consisting of progressively more demanding challenges. Popular categories are: "Binary exploitation", "Web security", "Reverse engineering", "Cryptography", and "Digital Forensics". A typical CTF competition happens during the weekend, and lasts anywhere from 12 to 48 hours. The goal of CTF competitions is to collect "flags"—secret text phrases obtained by solving tasks. To give you an intuition on what a CTF task could look like, consider the following cryptographic problem:

 $e = 0 \times 10001$ N = 0x5689d4777c2b36f1  $c = 0x2670952f27719h7c$ 

, where e and N make up an RSA public key, and c is the encrypted message. The goal of the task is to break the encryption and obtain the secret message (try to solve it, it's not hard!).

Many of the skills you acquire as a CTF player are very valuable for your future professional careers. The unemployment rate for computer security specialists is, for all intents and purposes, zero. While CTFing is fun, it is by no means trivial. Solving the tasks requires patience, perseverance and a whole lot of caffeine. If you are interested in our team, send us a mail at ctf@vis.ethz.ch.

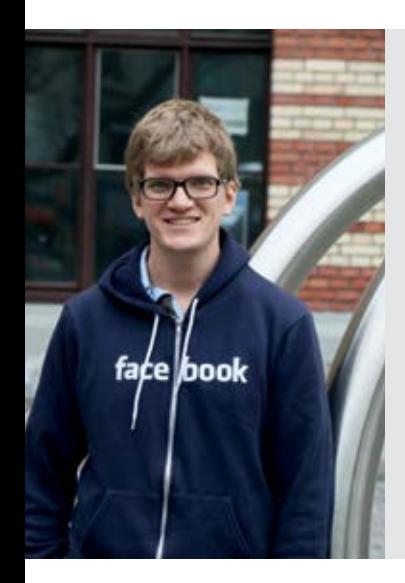

#### **Jan Wilken Dörrie**

Unter Kollegen bin ich als **Jan** bekannt. Ich bezeichne mich gerne als **weltoffen**. Eigentlich komme ich aus **dem flachen Norddeutschland**. Bevor ich an der ETH abschliesse möchte ich noch **ganz viel reisen**. Ich bin im **9.** Semester. In 5 Jahren bin ich **schon ziemlich alt**. Ich habe eine grosse **Schwäche für Schokolade**. Ich werde wütend, wenn **mich Leute hintergehen**. Wenn ich gerade nichts zu tun habe **fülle ich Steckbriefe aus**. Ich leiste gerne ehrenamtliche Arbeit, weil **es einer schliesslich machen muss**. Trotz meines Defizits an **Glück** bin ich **begeisterter Pokerspieler**. Meine Mami ist für **meine Socken** verantwortlich. Ich bin am besten im **nichts tun**. Ich kann mir die Welt nicht vorstellen ohne: **Fussball**.

3 Dinge, die ich abgeschafft haben möchte:

- **• Kurze Tage im Winter**
- **• Keine Zeit an Wochenenden**
- **• Limitierte Anzahl Kaffees pro Tag**

### **ACM-Kommission**

### **JAN WILKEN DÖRRIE – ACM-PRÄSI UND BE-GEISTERTER FUSSBALL-FAN**

Wir als ACM Kommission sind hauptsächlich dafür verantwortlich, dass die ETH an Programmierwettbewerben in Europa und der Welt vertreten wird. Dazu richten wir jedes Jahr Anfang Oktober einen lokalen Contest aus, um zu ermitteln, welche sechs Studenten dazu am besten in der Lage sind. Zwei Dreierteams nehmen dann am Southwestern Europe Regional Contest (kurz SWERC) Ende November teil, um die Ehre der ETH zu verteidigen und sich hoffentlich für die World Finals im Sommer des kommenden Jahres zu qualifizieren. Das haben wir in den letzten Jahren sehr erfolgreich

gemacht, denn die ETH war an drei der letzten vier Endrunden beteiligt.

Ausserdem organisieren wir während des Semesters Trainingswochen, um die Teams bestmöglich vorzubereiten. Dazu werden dann auch mal die amtierenden Weltmeister aus Russland eingeladen. Diese Trainings sind offen zugänglich, und jeder der Interesse hat, kann gerne vorbeischauen. Des Weiteren sorgen wir durch subventionierte Zugtickets nach Lausanne dafür, die ETH möglichst zahlreich im März am Helvetic Coding Contest (HC2) zu vertreten. Seit der Gründung dieses Contests im Jahr 2010 ist es der ETH gelungen, sich immer vor der EPFL zu platzieren, und natürlich gehen wir davon aus, diese Tradition noch viele Jahre so weiterzuführen.

Falls wir euer Interesse geweckt haben, haltet nach unseren Events Ausschau, diese werden natürlich immer rechtzeitig sowohl in der VIS Lounge als auch auf unserem Blog<sup>[1]</sup> bekannt gegeben.

**Reference**

[1] https://acm.vis.ethz.ch/

### **MoEB-Kommission**

### **MATTHIAS GANZ – MOEB-PRÄSI UND BESIT-ZER EINES GROSS-GRILLS**

Die Abkürzung MoEB steht für Master ohne ETH Bachelor. So bezeichnen wir jeden Masterstudenten, welcher keinen ETH Bachelor Titel besitzt.

Ein Grossteil der MoEBs sind Austauschstudenten aus aller Welt, welche ein Auslandsemester oder sogar das komplette Masterprogramm an der ETH absolvieren. Jährlich werden rund 100 neue MoEBs an der ETH immatrikuliert. Die Hauptaufgabe der MoEB Kommission ist es, neuen, meist nicht (Schweizer-) Deutsch sprechenden Studenten den Einstieg in den Alltag auf dem ETH Campus zu vereinfachen. Dazu organisieren das Departement D-INFK,

die VIS NachKomm (darüber lest ihr später mehr) und die MoEB-Kommission den jährlich stattfinden Erstsemestrigentag (alias EST, alias 'welcome day'). Neben der obligaten Willkommensrede und einer geselligen und ausgedehnten Campus Tour helfen wir den Neuen beim Ausfüllen ihres Master Study Plans. So wissen sie, welche Vorlesungen sie in den nächsten Tagen besuchen sollten.

Neben dem 'welcome day' organisieren wir zum Start jedes Semesters auch einen reichhaltigen Apéro. Dieser exklusive Anlass dient insbesondere dazu, die MoEBs einander näher zu bringen, neue Kontakte zu knüpfen oder bereits bestehende zu erneuern.

### **Matthias Ganz**

Unter Kollegen bin ich als **dä Ganz oder Mättu** bekannt. Ich bezeichne mich gerne als **MoEBilisator**. Eigentlich komme ich aus **dem schönen Züri Wyyland – dort wo sich Fuchs und** 

#### **Hase noch gute Nacht sagen**.

Bevor ich an der ETH abschliesse möchte ich **mein MoEB-Ämtli einem ambitionierten Nachfolger übergeben**.

#### Ich bin im **5** Semester.

#### In 5 Jahren bin ich **reich und berühmt???**

Ich habe einen grossen **… äh … Grill – woran hast du denn sonst gedacht?** Ich werde wütend, wenn **meine Internetverbindung mal wieder viel Latenz hat**. Wenn ich gerade nichts zu tun habe **probier ich mal wieder eine neue ASVZ Sportart aus**.

**Achievement Progress: 17/120 (gemäss offizieller Website hat der ASVZ mehr als 120 Sportangebote).**

Ich leiste gerne ehrenamtliche Arbeit, weil **ich schlecht Nein sagen kann**. Trotz meines Defizits in **Kommunikation und Organisation** bin ich **MoEB Chef**. Meine Mami ist für **die allmonatliche Sonntagsfütterung und das Flicken meiner Hosen** verantwortlich.

Ich bin am besten im **besser wissen**.

Ich kann mir die Welt nicht vorstellen ohne: **Hier könnte eine kitschige Antwort mit intimen Einblicken in mein Privatleben stehen. Da du – geschätzter Leser – diese Aussage weder 'liken' oder '+1' kannst, lass ich das an dieser Stelle bleiben**.

3 Dinge, die ich abgeschafft haben möchte:

- **• Warteschlangen an der VIS Kaffeemaschine.**
- **• Leere/defekte Bierautomaten.**
- **• Leute, die in der Tannenbar vor mir den letzten Mandelgipfel kaufen.**

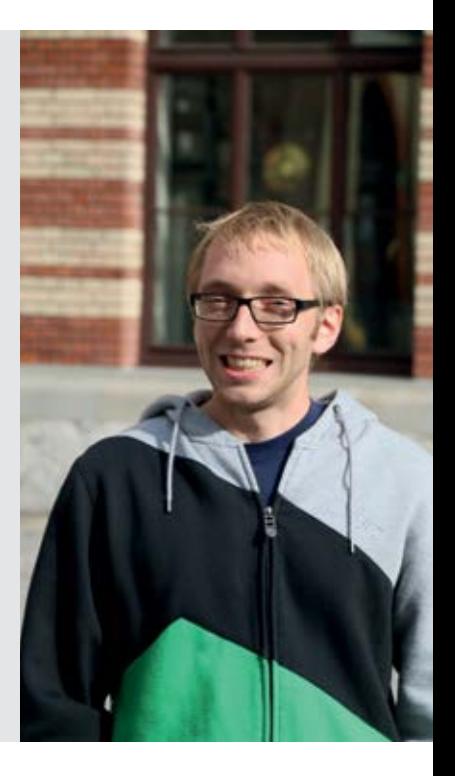

### **Travelling in Australia – Part 3**

**MANUEL BRAUNSCHWEILER – DID NOT TRAVEL FOREVER**

**Now it is almost a year since I departed for my journey to Australia. So, it's kind of the 1 year jubilee. Hurray! With this article I also want to conclude my travelling impressions. The final path will lead us from Cairns along the east coast down to Brisbane. So, here we go again!**

The grey colored sky and moisture in the air was already sign enough that it would start raining soon. But that was okay with me. Because that day I'd signed up for a rainforest tour near Cairns. And "rainforest" does not contain the word "rain" by accident. Of course it was too warm to wear anything related to a raincoat, but the umbrella that I bought on my first day in Sydney was still with me. Right on time some other tourists and myself got picked up at the hostel by the friendly driver of "Gus the Bus"—a wildly

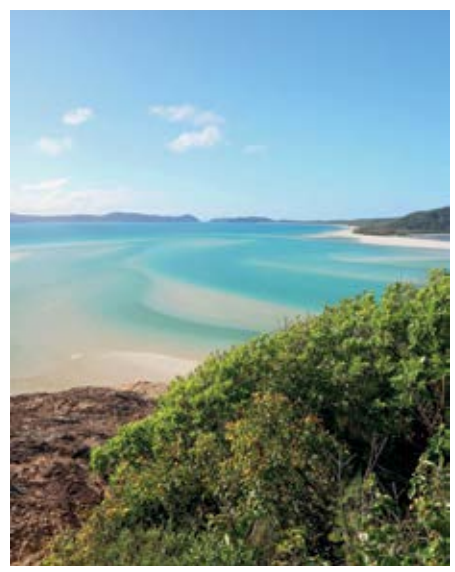

White Haven Beach

colored coach with its own driver-induced character. The journey into the rainforest was fun in its own way. Never was the chauffeur short of any funny or interesting comments and we were encouraged to play several games along the way. However, once we arrived at the first stop, I quickly realized that the rainforest tour would not be quite what I expected it to be. Walking through a rainforest on asphalt just seems kind of odd. Beside that minor nitpicking, the places we visited were indeed gorgeous. Most of the time we walked along rivers, visited some waterfalls and used the wet stones there as waterslides (which I didn't test due to my still wounded and sensitive toe).

Before we went back to Cairns, we took one more plunge in a rather cold crater lake, followed by a snack consisting of some muffins and a cup of warm tea. Night fell quickly in this tropical region and while singing along some iconic songs we drove down the hundred-or-so bends of a big hill back to Cairns. The mood inside the bus was really good, but over too soon. Once I was back at the hostel I had to prepare everything to catch the Greyhound bus that would leave southwards at around midnight. My next destination was Airlie Beach—the starting point for almost every boat cruise to the Whitsundays.

### **Airlie Beach**

When I planned my journey two months before my biggest concern was whether I would get enough sleep during the bus rides. Luckily, these concerns were soon washed away by the sheer tiredness of my body. In the bus it was quiet, the motor nothing more but a distant humming, the seats were comfy, the temperature maybe a little too cold, but the curtains were closed and my eye lids soon followed their example. 11 hours later the sun was high up the sky and Airlie Beach in front of me. The small city looked really clean and touristic—at least along the street closest to the beach. And that was also about the only road I got to see of Airlie Beach. The five bed dorm of the backpacker hostel was already inhabited by an English couple and two other guys that weren't there at the time. To my surprise however, soon after two familiar faces approached the dorms door. It was two friends of mine that I got to know at the English language school I visited before my travels! It was a happy reunion, one that would last for three more days, as they had booked the same boat cruise as I had done.

### **The Whitsundays**

The next day at noon, the three of us were standing in front of the ship, that would bring us to the Whitsundays. It was a catamaran and looked rather small, considering that it should accommodate around 25 people. Though, once we boarded the ship, it became obvious that there was more space than it seemed. The friendly crew consisted of the skipper, an (excellent) cook and a diving instructor, which all were around the same age as I was it. After a short introduction and the obligate safety instructions, it was time to relax. Sun block on, towel on deck,

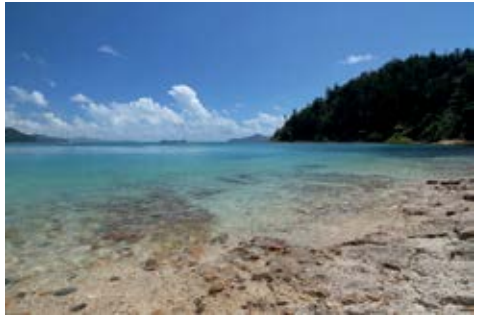

The Whitsundays

lay down and enjoy the sun. The sea was even calmer than the lake of Zurich! But compared to Switzerland, the weather was much better, life less stressful and the wildlife slightly different. It did not take long until a group of dorsal fins emerged from the surface next to our catamaran: a small pod of dolphins! Cameras were up in no time and an eventful trip was about to begin.

### **Island hopping**

After an apéro-like lunch, we arrived at a gorgeous bay where a bunch of similar boats were already anchored. I was somewhat surprising that the fauna did not look all that tropical. The cliffs and trees along the beach made me feel like being on a mountain more than on sea level. But it didn't matter. With a speedboat, we were brought to the snorkeling area, where we were about to enjoy the versatility of the Australian underwater wildlife. Everyone was looking for that one big fish (I forgot its name), that was said to be swimming around the waters there. And we indeed found it. Even though the crew told us not to touch the fish (because doing so could cause an infection of the fish's skin), there were still some tourists that did so. I hope they had simply not been instructed to let it be. After half an hour or so, we got a ride back to the catamaran and set sails towards the next bay, where

we finally could go scuba diving. After we were taught the basic techniques in shallow water, we headed down to around five meters. Sadly my sinuses adapted only slowly to the pressure difference, so I had to sink a little slower than the

other three guys but eventually ended up at the

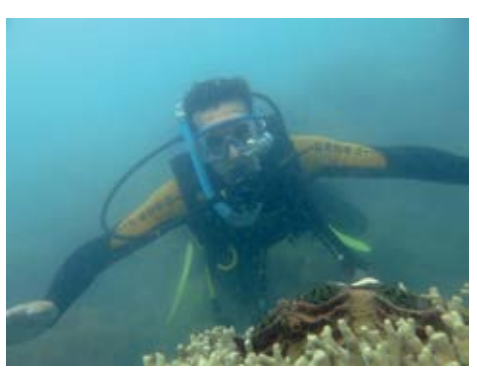

Scuba Diving

same depth.

The next day was no different, when I went for the second dive. Though this time, we stopped not before ten meters. Being down there feels exciting but also kind of intimidating. Because even if you look upwards you can no longer tell how far distant the surface is. The only thing you see are the air bubbles rising up towards a brighter area. A really marvellous experience however was to float through a canyon between two coral reefs, while the stream kept all underwater life around me (and myself) in wavy movement—that's what flying must feel like. But since there is not unlimited air in the flasks, we eventually had to slowly rise again to the surface. An amazing experience after all. The same day we visited White Haven Beach: about a dozen white sandbanks surrounded by shallow turquoise water that would cover the whole beach once the high tide comes (which was also the reason why we had to leave this

place again). While the crew was taking some fun pictures, most of the tourists simply enjoyed the beach and sun. The Whitsundays trip was indeed the time when I most felt like being on holiday and not having to care about the things that come with travelling around.

The evenings on board were also incredibly enjoyable. A lot of nice people from different backgrounds to talk to, delicious meals and fun games to play. Though, after such a long day in the hot sun everyone went to bed quite early and with the soft pounding of the waves fell into a deep slumber very quickly. The morning after the second and at the same time last night brought something new: clouds! I went one last time snorkeling but the view was worse than the days before and once I was back on board, we were informed over radio that a storm was building up. The ride home would get rough. Nevertheless we all got (more or less) safely back to Airlie Beach and a big part of the group met again in the evening for some partying, looking back on the things we had experienced and also to say goodbye.

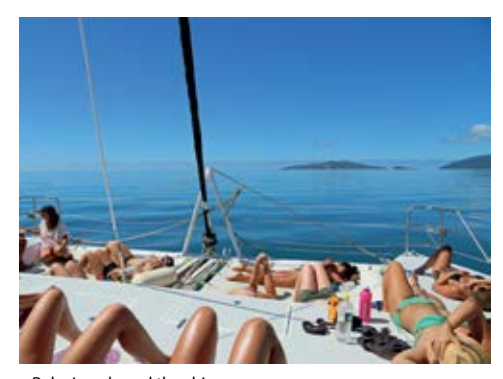

Relaxing aboard the ship

### **Into the south**

After a long sleep, a good breakfast and packing all my stuff, I left the sunny Airlie Beach again aboard the Greyhound bus. But I was not alone. The two siblings from Manchester that I met in the outback and Cairns were on the same bus as me. It is really funny how you see some people over and over again. Though, they would stay in the coach for the next 23 hours, whereas I would leave it already after 7 hours. My target was Rockhampton, from where I moved on to a small place called Emu Park. I would stay there

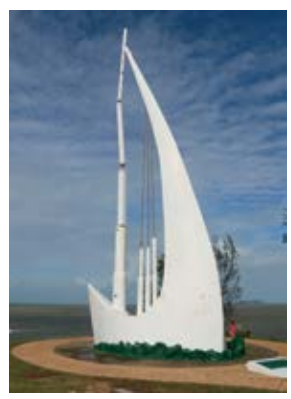

for only 2 nights and visit Great Keppel island during the day. Unfortunately, the weather was really bad that day. The ferry ride over to the island was a true roller coaster and my stomach was happy when I finally set foot

James Cook Memorial

on the island. Though, compared to every other place I visited in Australia, this island looked quite run down. Unfinished buildings, abandoned petrol stations and the highest density of road holes in whole Australia welcomed me. I took a walk onto the hill of the island and visited several lookouts but after an experience like on the Whitsundays, being on my own felt quite strange. I could have stayed four more hours on the island but I soon decided to take the early ferry back and instead paid the town of Emu Park a visit. In my humble opinion, Emu Park deserves the award for having the creepiest memorial—the James Cook memorial. Though

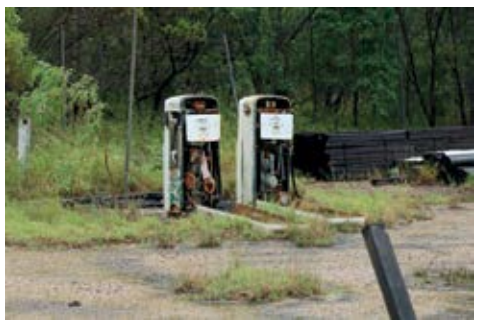

Abandoned Petrol Station

it actually looks nice, the sounds it produces are so dissonant that they could have emerged from a horror movie. The memorial consists of several metal flutes that produce these strange noises, when the wind is blowing through them (which is actually always the case at that spot). On the other hand, the hostel I stayed in was almost hotel like. It was very clean, tidy and offered a lot of space. Nevertheless I had to move on very early the next morning to get to my final stop on my Australia journey: Fraser Island.

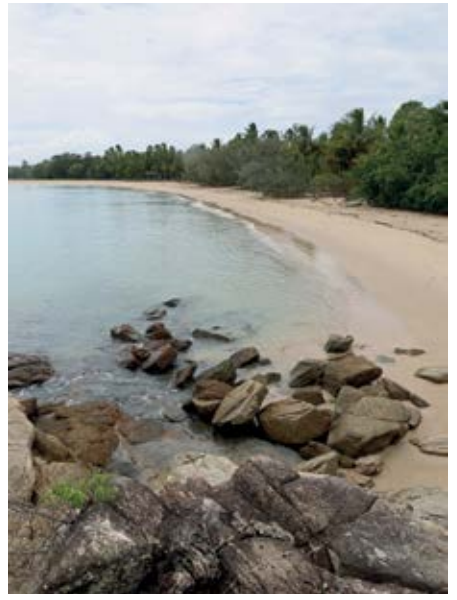

Great Keppel Island

Fraser Island is basically nothing more but one gigantic sandbank emerging from the sea. It had been there for so long that a big rainforest had grown on its dunes and that several sweet water lakes have build on it. Considering that Fraser Island is a staggering 124 km long and 15 km wide, it was evident that I couldn't see everything the island has to offer within the two days I would be guided around there. But I would see some of the most beautiful parts of it. The coach was only half way filled but straight from the beginning I got into contact with a German family, who were also on vacation there. So, some good conversations during the long drives on the sand tracks were guaranteed. After a short stop at the beautiful Lake McKinsey (one of the many sweet water lakes on the island) we con-

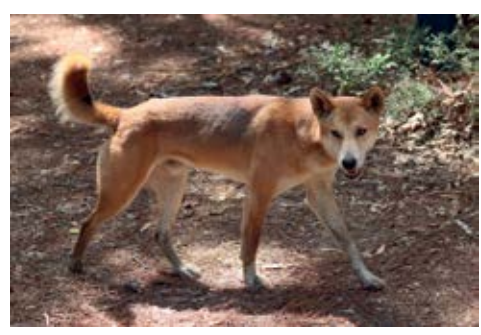

A Dingo

tinued to a tour through the huge rainforest on the island. There I also saw for the first and only time a dingo—the indigenous dog race on this island. Dingos have been living there for thousands of years, are highly specialized on surviving there and are also pretty smart. Because of them we were also advised to not leave the camp at night. Compared to the rainforest tour in Cairns, Fraser Island was luckily missing any asphalt tracks. Only a narrow path lead through

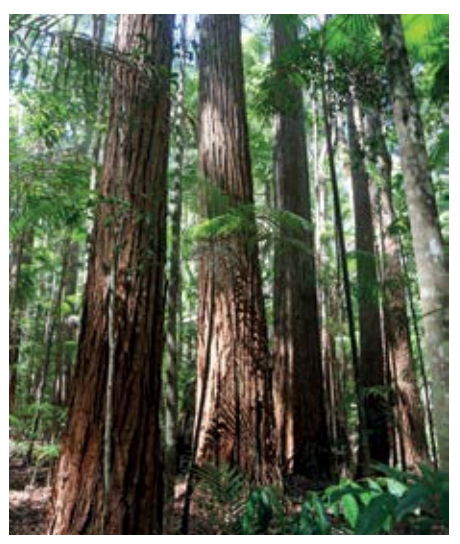

Rainforest on Fraser Island

the thicket and over some improvised steps back up to the pick-up point.

Lunch was served in a big holiday resort on the island, where also our sleeping accommodations were located. But evening was still far away. During afternoon, we enjoyed ourselves in a desert-like environment at a small lagoon with lots of small fishes in it, that came by to give your feet and whatever else you dunked into the water a peeling. Once the sun set, we were already back in the resort, took a refreshing shower and were ready for dinner and a short drink afterwards.

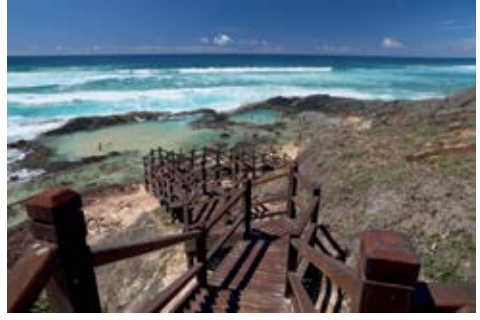

Champagne Pools

The next morning would sadly already be the last one on Fraser Island. But we still had one day to go, so our guide took the "highway" (which basically is just the sandy beach) to a small "airport" (which basically is again just the sandy beach), where we could take an optional scenic flight across the island. Fifteen minutes and a lot of impressions later six people, including me, landed on the beach, next to an old, rusty ship wreck, where the rest of the tour waited for us. Soon after we were standing on top of some rocky cliffs that granted a marvellous view along the coast line, that almost reached to our next destination: Champagne Pools. There, some rock formations have built a natural barrier against the strong waves and form several of the name-giving pools to relax in. This was probably

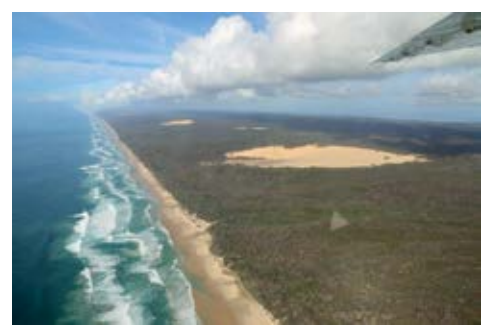

Scenic Flight

also the only place where it was safe to go into the sea, as this coast line is not just known for the strong currents but also for sharks, stingrays and all other sorts of deadly creatures that you don't want to get bitten, stung or, most naturally, killed by.

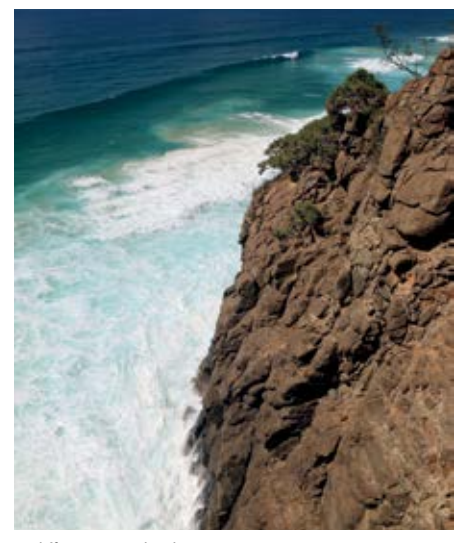

Cliff on Fraser Island

#### **Epilogue**

It was an amazing time, but everything needs to come to an end—also my journey. By evening I was in the hostel at Hervey Bay, preparing all my things for the ride back to Brisbane, where my plane back home would take off from. I would have loved so much to stay longer and see all the places I did not have time to visit or I only rushed by. But let's save this for the next time I go to Australia.

If you read thus far I hope you have enjoyed my impressions and if you are also planning to go travelling in Australia, then feel free to contact me any time (bramanue "ät" student.ethz. ch) in case you need advice on where to go to or recommendations of good hostels along the way.

# **HackZurich – So war es**

**DANIEL SAMPAIO – ERZÄHLT ÜBER SEINE ERFAHRUNGEN**

**HackZurich '14 – Wo aus allen Ecken der Welt 352 Personen zusammenkommen, um in einem Team in 40 Stunden ein Software-Projekt zu fertigen, da will man sicherlich auch dabei sein. In einem Mix aus «einfach mal ausprobieren», «Teamwork ausbauen» und «tu mal was für dein CV» erzähle ich hier ein wenig über meine Erfahrungen am diesjährigen Event.**

### **Vor dem Event**

Allen ETH-Studenten wird bewusst sein: Es kommen wöchentlich viel zu viele E-Mails. Vor allem dann, wenn man sich noch in etliche andere Mailinglisten eingetragen hat – aber lassen wir das mal beiseite. Eines der vielen Mails war über das HackZurich. Nach kurzem Lesen: «Ah das ist eigentlich noch interessant.» Auf Anfrage sagten allerdings viele, sie hätten dafür keine Zeit. Weshalb ich das links liegen liess. Wenige Stunden später fanden sich auf Facebook allerdings viele Interessierte, was meine Meinung schnell änderte. Kurz entschlossen schrieb ich mich doch noch ins HackZurich '14 ein.

#### **Kurz vor dem Event**

Das Bestätigungsemail liess lange auf sich warten, aber es kam schlussendlich doch noch. Ein paar Wochen vor dem Event wurde ich schliesslich mit allen nötigen restlichen Infos bzgl. was man mitnehmen sollte (wie bspw. Duschzeugs, Kleider, Schlafsack, usw.) versorgt.

Fürs Team-Finding liess sich das HackZurich-Team von einer Facebook-Gruppe helfen. Dort konnte man nach potentiellen Teammitglieder suchen und sich so zusammenschliessen. Auch ich habe mich dessen bedient und hatte rasch ein 3er-Team zusammen.

### **Ankunft am Event**

Oft läuft es im Leben leider nicht immer nach Plan. Eines der auf Facebook gefundenen Teammitglieder wurde krank, und das andere war nicht auffindbar. Ich stand also wieder alleine da. Doch wie so oft findet man überall bekannte Gesichter. Unter Mitstudenten, die auch anwesend waren, konnte ich mich zu einem Team dazugesellen. Problem solved!

### **Start-Präsentation**

Das Event wurde von einem neunköpfigen Team organisiert und hatte (immens!) viele Sponsoren, die das ganze ermöglichten. Nicht nur haben sie eine spannende Einführungspräsentation gehalten, sondern auch einen Spezial-Gast dabei: Josh Miller! Josh Miller (CEO und Mitgründer von «Branch») erzählte von sich, und wie er an einem solchen HackAthon mit einem seiner Kollegen «Branch» entwickelte. Nach einer eher nicht so kurzen Fragerunde an ihn fing schliesslich der eigentliche Event an (aber erst nach dem Abendessen – Pizza).

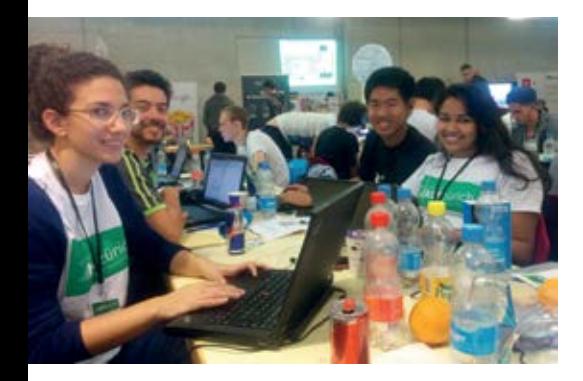

### **Workshops!**

Workshops – eine der Sachen, die offensichtlich im letzten E-Mail standen – wurden von einigen der anwesenden Sponsoren offeriert. Nach einer teaminternen Diskussion bzgl. des Nutzens jeweiliger Workshops, haben wir uns auf einen Besichtigungsplan geeinigt.

### **The Event Begins!**

Nach den Workshops sassen alle Teammitglieder am Tisch und diskutierten darüber, wie und insbesondere was programmiert werden sollte. Dafür liessen wir uns Gelerntes aus Software Engineering zugute kommen und zeichneten tolle Diagramme. Nach etwa zwei Stunden und dem bereitgestellten MidNight-Snack waren wir bereit, mit dem Projekt anzufangen.

Wie jeder weiss, braucht es dazu gewisse Software. Namentlich eine gewisse IDE und gewisse zusätzliche Plug-Ins, sowie einen Emulator, falls das Handy, das man besitzt, nicht mehr die neuste Firmware drauf hat (wie bspw. meines, welches mit Android 2.3.5 läuft). Wie in einem gewissen E-Mail stand, welches ein paar Wochen vor dem Event zugeschickt wurde, sollte ich das natürlich gemacht haben – mit sehr grosser Betonung auf «sollte». Nach etwa drei Stunden mühsamen Downloads à 50 kb/s

und einem gewissen Hot-Spot, welcher 7 mb/s brachte, waren schliesslich 2/3 der benötigten Software auf dem Laptop.

Nun, da ich effektiv anfangen konnte zu arbeiten, kamen noch gewisse zusätzliche Probleme hinzu: Nur einer unserer vier Teammitglieder hatte nämlich bereits Erfahrungen mit Android-App-Programmierung. Was auf Deutsch heisst: Lies alle HowTos, Tutorials und Excerts, die du finden kannst und versuche mal, etwas zusammenzustellen, das funktioniert. Nach anfänglichen Schwierigkeiten liess sich dann aber ein Muster erkennen, wie das ganze gemacht werden musste.

Während meine anderen Teammitglieder damit beschäftigt waren, die verschiedenen GUIs des Apps zu programmieren, versuchte ich mich daran, die Datenbank, sowie die zu den GUIs benötigten Hintergrundfunktionen zu implementieren. Dafür konnte ich tatsächlich

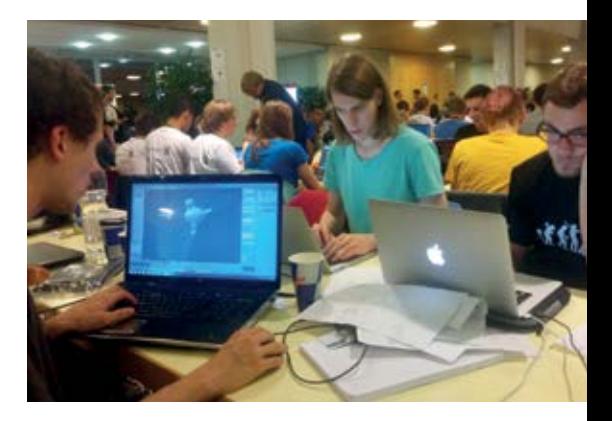

wieder auf Gelerntes aus dem Studium zurückgreifen: Normalformen – was man doch nicht alles wieder brauchen kann. Da die Datenbank an sich nicht so schwer aussah (auf Papier), sollte die Implementation auch nicht so schwer sein.  $\rightarrow$ 

Die nachfolgende Zeit wurde gefüllt mit Programmieren, Herumlaufen, Stände der Sponsoren betrachten, Snacks essen, Energy Drinks zu sich nehmen und bei den anderen Teams rumschnuppern.

Sobald das Frühstück bereit stand, gab es eine Ruhepause. Für Unterhaltung haben wir unter uns natürlich stets gesorgt, und Austausch zwischen den verschiedenen Teams hat es ebenso gegeben.

Nach längerem Anstehen und der anschliessend herrlichen Dusche ging es wieder zurück zur Arbeit. Hier wurde nun für die nächsten Stunden intensiv in die Tasten gehauen und (hoffentlich) sinnvolles ins File geschrieben. Mit periodischem Uploaden ins GIT-Repository waren natürlich alle stets mit der aktuellsten Version unterwegs – mit Ausnahme von meinem Teil, der ein wenig hinterherhinkte.

Nach etwa 90 Minuten, in denen ich versucht habe, all das wiederherzustellen, was ich in den Stunden zuvor gemacht hatte, und während derer ich meine Teammitglieder daran gehindert habe, weiterzuarbeiten, da sie meinen Teil benötigten, war alles sehr sehr buggy und funktionierte hinten und vorne nicht.

Als das Abendessen kam, sah die Situation relativ kritisch aus. Das Problem schien nicht behebbar zu sein und ohne diesen Teil war das Arbeiten für die restlichen Teammitglieder nicht möglich.

Nachdem wir gegessen hatten, wurde die Arbeit in zwei Teile gesplittet: Teil 1 versuchte, Bestehendes zu fixen, Teil 2 machte eine Plan-B-Lösung. Als Mitternacht hereinbrach und der MidNight-Snack verschlungen war gab es nochmals eine kritische teaminterne Sitzung, in der das Vorgehen der nächsten acht zur Verfügung

Nach dem Mittagessen und weiteren zwei Stunden, in denen ich gewisse Bugs fixte, war alles bereit zum Hochladen ins GIT-Repository. Allerdings gab es dabei ein kleines Problem, welches ich dummerweise nicht rechtzeitig

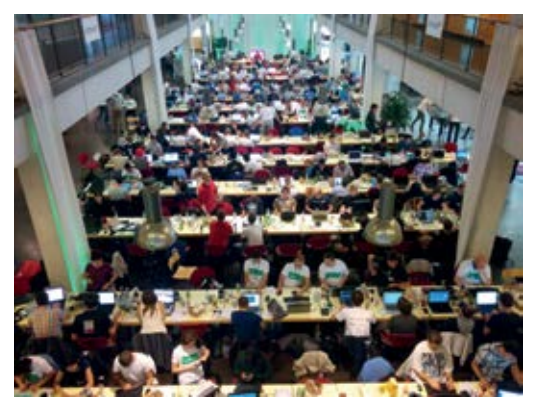

stehenden Stunden beschlossen wurde. Fazit: Bestehendes Programm ist nicht zu fixen – wir nehmen Plan B.

In den nachfolgenden zwei Stunden gelang es uns, die Plan-B-Variante zum Laufen zu bringen. In anderen Worten:

erkannte. Nach der anschliessenden Aktualisierung war die ganze Arbeit des Nachmittags (und Vormittags) zunichtegemacht! Aus Gründen, die mir bis heute nicht ganz klar sind, hatte ich keine Sicherheitskopie angefertigt, was hiess: Du darfst alles nochmals machen!

Alles Wichtige war funktionstüchtig. Danach kam die nächste Phase. Eines der Teammitglieder hatte nämlich in der Zeit, in der die anderen 3/4 Plan-B zum Funktionieren gebracht hatten, ein spezielles Design für das App programmiert. Problem: Es gab Files, an denen beide Parteien

**43**

gearbeitet hatten. Fazit: Zusammenfügen war durch GIT nicht mehr möglich.

Die darauffolgenden Stunden wurden gefüllt mit manuellem Zusammenfügen der Files und Versuchen, Bugs noch in vorhandener Zeit zu fixen.

### **Kurz vor Ende der 40 Stunden**

«Schlafen – was ist das?»[1] – so eines der Mottos des HackZurich '14. Während einige Leute die Schlafräume aufgesucht haben, andere auf dem Boden, und wieder andere auf relativ unbequem aussehenden Orten geschlafen haben, gab es auch solche, die es nicht taten.

Nach dem Frühstück am Sonntagmorgen wurde noch ein letztes Mal versucht, die letzten Unstimmigkeiten im App zu korrigieren. Bald war aber die Deadline erreicht und man musste sich mit dem, was bestand, zufriedengeben.

### **Die Finalisten und die Schlusspräsentation**

Nachdem die Firmen die Runde gemacht hatten, um die jeweiligen Projekte anzuschauen und zu bewerten, haben sie schliesslich 25 Finalisten ausgesucht, die die Möglichkeit auf ausgewählte Preise bekamen. Diese haben dann je fünf Minuten Zeit erhalten, um in einer Schlusspräsentation ihr Projekt vor allen Teilnehmern zu präsentieren.

Nach der Preisverleihung, bei der ein Team aus ETH-Studenten<sup>[2]</sup> den zweiten Preis abstauben konnte, gab es noch einen Apéro und dann ging es ab nach Hause, die nicht-geschlafenen Stunden nachholen…

### **Fazit**

Das Ambiente war super. Zwischen allen Teilnehmern und v. a. in unserem Team, da wir uns alle bereits kannten und so ein tolles Wochenende in einem ungewohnten Umfeld verbringen konnten, herrschte eine gute Stimmung. Das ganze Event war mit einem Haufen Goodies der diversen Sponsoren geschmückt und bot für angehende Projekte viel Material an wie und was gemacht werden kann und was dabei geplant werden sollte. Ein tolles Erlebnis, welches ich nächstes Jahr sicherlich wiederholen werde!

### **Some Stats**

- 461 attendees at the opening ceremony
- 352 registered participants
- 101 submitted projects
- 43 sponsors
- $\cdot$  2.2t food
- $3400$  drinks
- 178TB internet traffic
- 0 hours of sleep (hopefully)
- 5600 items in goodie bags
- 12.5k hours of coding
- 245k lines of code

### **References**

- [1] http://de.wikipedia.org/wiki/Schlaf
- [2] GetCooking: Smart recipe app based on the contents of your fridge – Yassin Hassan, Marc Gähwiler, Nina Wang, Jean-Marie Bise

### **Transcendence – The Thin Line Between Reality and Fiction**

**DIMITRI STANOJEVIC – UPLOADS HIS KNOWLEDGE TO VISIONEN**

**"So you want to create a God? Your own God? That's a very good question. Isn't that what man has always done?"** *Johnny Depp in Transcendence*

Since the rise of computer technologies in the 20th century, people have always been fascinated by the idea of creating programs that would behave intelligently. However, even today's most powerful machines combined with the most sophisticated software aren't nearly capable of mimicking the human brain. Science differentiates between weak and strong artificial intelligence (AI). While weak AIs are systems designed to solve specific problems, for example playing chess, a strong AI is a general problem solver that resembles human thinking.

Even though artificial intelligence is yet far away from becoming reality, people like to imagine a future where these things are possible. There have been many projects in the movie history, most notably in the genre cyberpunk, where people and machines are able to melt together.

In this article I want to focus on the movie Transcendence, which was released this year, and compare it to the current state of research.

For those of you who haven't seen the movie yet, here is a small summary (spoiler alert!) :

Mankind seems to be very close to creating the first strong artificial intelligence. Obviously there is a group of opponents that try to destroy

the research of artificial intelligence because they fear that, once set free, the artificial intelligence would try to take over the world. As they poison the main researcher in the field, Will, he realizes that the only way to survive is to copy his mind into the memory of a machine and become one with it. His plan succeeds and Will manages to continue living inside the computer, connected to the outer world only by microphones and cameras. He then realizes that he is able to access and take control over any device on Earth that is connected to the Internet. As he is now able to use computers to boost his intelligence, he invents a vast amount of new technologies in a very short time. He and his wife create a facility where they can heal people of almost any kind of illness. Although his intentions are good, Will's God-like behaviour creates fear. As he starts spreading himself over the planet using a new kind of Nano particles, the anti-AI terrorist groups decide to shut him down. The question remains whether an AI with these capabilities would have enhanced or destroyed life on earth.

As a computer science student, I was constantly wondering how realistic a scenario like this would be in our society. The technologies

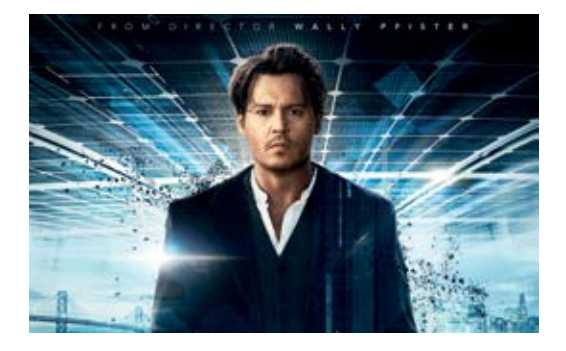

shown in the movie can be divided into those created by humans and those created by Will, aka the artificial intelligence. I am interested in the first category because it can be compared to the technology that already actually exists and could lead some day to the existence of a strong artificial intelligence. The second category is very futuristic and can—as suggested in the movie—only be achieved by a higher form of intelligence.

### **Technical Aspects**

Let's take a closer look at the technologies that lead to the creation of the AI. In the movie, a research team has already achieved the creation of a prototype AI called PINN, which is able to understand and talk to humans. There is a flaw in the movie: When PINN is first introduced. it immediately detects one of the visitors by name. The movie explains that PINN had access to databases like social networks. However imagine you are building a very complex and self evolving system. You definitely wouldn't want this system to have direct access to the outside world (Internet). This is exactly the point later in the movie, but it is not discussed at the beginning.

PINN is described as a large neural network. Neural networks are a simplified abstraction of the human brain consisting of many independently working units called neurons. Neurons are connected with each other and communicate over a simple mechanism. Every neuron has a certain threshold which when overstepped triggers a reaction so that the neuron can send a signal to all of his connected neighbours. Some more advanced models even incorporate time into the calculation.

Designing a neural network bears two major difficulties. In order to allow the neurons to act independently, you need hardware that supports massive parallelism, i.e. concurrent simulation of several billion processes. The second difficulty lies in designing the software. The human brain is so complex that we can't just simply write a program to emulate it. One possible solution is to design a brain that sort of acts like a small child and then over time evolves by itself. However the brain of a newborn child contains around 40 billion neurons. Also if we want to build an intelligence that self evolves, it probably needs to be able to interact with the environment a similar way people do. This subject is called machine learning.

The researchers in the movie solve this problem by copying an existing human brain to an artificial network. This is a very interesting approach that in reality has already been tried out with brains of much smaller animals and goes under the term mind uploading.

There are several problems with this approach and I'm intriqued to what amount it  $\rightarrow$  would be possible to upload a human mind in the near future. First we would need to be able to scan the human brain up to every detail. There are two known methods to do this. One is called connected serial sectioning. The brain first needs to be frozen and then analysed layer by layer. This is because the set of neuron connections is constantly changing in a much faster rate than we would be able to scan them. An analysed layer then has to be removed to be able to scan the next one. The other is using non-destructive neuroimaging technology like fMRI. Today, these technologies are not precise enough to scan an exact copy of the brain but they are believed to get better. This is also the method used in the movie. Once we've made a copy of somebody's mind, we would need the right hardware to simulate it.

The concept of neural networks as described before is only an abstraction of our brain. It still remains to be proven that the processes going on in our brain are equivalent to the ones simulated in a neural network. However, at the current state, many believe it is.

It is difficult to estimate the required computational power for simulating a brain as one is not sure about how detailed the models have to be. Simulating a brain with the so called spiking neural network model would demand a computational power of 10<sup>18</sup> FLOPS (floating point operations per second), which, if current advance of processors as described by Moore's Law goes on, could be achieved in 2019.

### **Philosophical Aspects**

Assuming that we actually achieve to copy someone's mind onto a suitable hardware, is the copy going to experience consciousness to the same amount the original had? If the original mind was still intact, would we have actually copied a mind?

More technical thoughts: As the human mind is used to be connected to a certain physical body that enables him to perceive and interact with the physical world, how will this mind react when it is suddenly cut off from this body? In Transcendence, Will first interacts with the outside world using a camera and a computer monitor.

The same way a computer can't use a printer without the appropriate drivers, an artificial intelligence can't simply be connected to a camera without instructions on how to use it. The 'mind' needs to learn how to use the camera. This is probably something where the directors of the movie should have given a more elaborated explanation to be believable.

### **Conclusion**

The idea of mind uploading is interesting because it allows us to emulate a brain without actually understanding its processes. On the other hand, creating something that complex without understanding how it works can be very dangerous. If mind uploading succeeded, we would have a working artificial intelligence without knowing whether it is conscious and whether its intentions are good. Losing control over such a dangerous technology could have unpredictable and fatal consequences. Or could it on the contrary enhance humanity like it was shown in the movie?

Today, technology may not be ready, but with the exponential growth of computational power and the curiosity of the human mind, hopefully we will one day be able to answer at least some of these questions.

# Wir suchen clevere Köpfe. Immer.

### **Deine Initiative ist immer eine Chance**

Wir sind ständig auf der Suche nach cleveren Köpfen, um unsere Teams zu verstärken – und das nicht nur für die von uns aktuell ausgeschriebenen Stellen. Und weil wir schon heute das Übermorgen im Blick haben, interessieren wir uns auch immer für Potenziale, an die wir noch gar nicht gedacht haben.

Mit mehr als 600 Mitarbeitenden sind wir eines der grössten, unabhängigen Schweizer Unternehmen im Bereich Softwareentwicklung und -wartung, IT-Systemintegration und Business Consulting. Seit 1968 verfolgen wir eigentlich nur eine Aufgabe: Wir wollen die IT-Welt ein bisschen einfacher machen. Durch komfortable Lösungen für komplexe Aufgaben. Durch Zuverlässigkeit und Engagement. Durch Präzision und Kundenorientierung.

Ein Gespräch lohnt sich. Wir suchen immer clevere Köpfe.

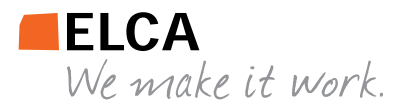

**www.elca.ch**

# **Noob vs. PC**

**VIRGINIA RAMP – RESTART!**

Vor zwei Tagen geschah es. Urplötzlich …

Am Vortag war alles noch in Ordnung, das Windows auf meinem Apple Computer, das ich vor knapp einem Jahr mit viel Müh und Not installiert hatte, lief noch problemlos. Dann, am darauf folgenden Tag – ich mag mich nicht daran erinnern, in der Zwischenzeit etwas Falsches getan zu haben – ein Bluescreen.

Die Nachricht auf dem Bluescreen ist natürlich für mich etwas zu schnell wieder verschwunden. Ich denke mir «Na, das gibt's halt mal.» und starte die Kiste neu. Oh Wunder! Kurz nach dem Login das gleiche Spiel. Dieses Mal achte ich etwas genauer auf die Nachricht und kann nur noch knapp erfassen, dass mein Computer anscheinend Daten aufs Read-Only Memory (kurz ROM) schreiben wollte.

Ich muss unwillkürlich lachen. So etwas Absurdes muss ja gerade mir passieren!

Nun gut, als ich auf Mac aufstarte, klappt alles wie normal. Immerhin hat die eine Hälfte meines Computers überlebt. Kurz später starte ich Windows im abgesicherten Modus und führe eine Systemwiederherstellung durch, die mir das System von vor vier Tagen wiederherstellen soll. Vor vier Tagen war noch alles Okav. Sogar vor einem Tag war noch alles Okay!

Beim Neustart kommt zwar die Nachricht, dass das System erfolgreich zurückgesetzt wurde, aber ihr dicht auf den Fersen schleicht sich der gute alte Bluescreen dazu und wirft mir zugleich wieder vor, dass ich noch immer auf ROM schreiben lassen will.

Will ich doch gar nicht! Was habt ihr nur alle für ein Problem mit mir?!

Ich halte es für das Beste, erst einmal wieder Mac OS X zu starten und dort alle meine Benutzerdaten aus Windows rauszufischen. Also dann: Harddisk angeschlossen, gemerkt, dass ich nichts hinüberkopieren kann, kurz mit einem Fachkundigen gechattet und gemerkt: «Aha! Die ist noch auf NTFS formatiert!» Ein Format, das Mac zwar lesen, aber nicht schreiben kann.

Okay, das Umformatieren auf exFAT war nicht wirklich schwierig. Zumindest, sobald ich mal herausgefunden hatte, wie man das auf Mac macht. Dann durfte ich 4 bis 5 Stündchen geduldig sein, während alle meine Daten vom Laptop auf die Harddisk hinüber krochen.

Am nächsten Tag ging es weiter. Frisch fröhlich, warum nicht gleich ein neues Windows drauf? – Träum weiter! (So einfach ist das nicht …)

Die Windows 8.1 DVD mitsamt Aktivierungscode in der Hand setze ich mich guten Mutes vor die Kiste. Disc reingesteckt, gestartet, doch im refit erscheinen nur meine bereits installierten Betriebssysteme. Neustart, noch immer dasselbe. Auf OS X gebootet, DVD ausgeschmissen, herunter gefahren, neu gestartet, Disc reingedrückt, restart, restart, restart! Dann endlich erscheint in meinem refit die Option, von der DVD zu booten. Erleichtert atme ich aus.

Doppelklick, und das Windows 8 Zeichen erscheint. Ich kann's kaum glauben. Sprache

auswählen, und «Pling»! Da erscheint schon die nächste Meldung auf meinem Bildschirm: «Ein für den Computer erforderlicher Medientreiber fehlt. Bla bla bla …» Na toll!

Sicherheitshalber entferne ich SD-Karte und USB-Stecker und versuche das Ganze – mit einem ähnlich langwierigen Prozedere, wie zwei Absätze weiter oben beschrieben – erneut. Das Resultat bleibt selbstredend dasselbe.

Aber vielleicht liegt es ja an der (selbst gebrannten) DVD. Also noch mal kurz auf Mac starten, alle Dateien von der Disc auf die Festplatte rüberschaufeln, und merken, dass der nun auf der Harddisk nichts zum Booten findet. Ups. War wohl eine Schnapsidee …

Irgendwann, nach etwas mehr Googeln, komme ich auf die Idee, den Boot Camp-Assistenten auf Mac zu nutzen. Dort lösche ich meine gesamte Windows-Partition und installiere das Ganze von der DVD aus neu.

Ich muss fast schon jubeln, als endlich alles reibungslos funktioniert. Wenn man mal den richtigen Weg gefunden hat, ist es plötzlich ganz einfach. Oder? Natürlich nicht! Der Spass ist noch nicht ganz vorbei, denn kaum habe ich mein Windows 8 fertig eingerichtet, bemerke ich, dass ich keine Internetverbindung herstellen kann. PC ohne Internet? Haha, ja genau! Ich reboote den Computer auf Mac, gehe ins Internet und google nach einer Lösung. Mir fehlt ein Treiber. Ein weiterer Fachkundiger findet für mich eine Software, die meine Treiber analysieren kann. Heruntergeladen, Zipfile in den Windows-Ordner gelegt, Laptop neu gestartet und gemerkt, dass mir unter Windows ein Zip-Öffner fehlt … Resigniert wandert mein Finger zum Reboot-Button. Computer herunterfahren, auf Mac neu starten, irgendein beliebiges Entzip-Programm herunterladen, es in den WindowsOrdner werfen, auf Windows rebooten, die Datei entzipt, Hardware analysiert, endlich den Treibernamen gefunden und Computer neu gestartet.

Das Internet weiss dann leider nichts Besseres zu tun, als mich mit einer endlos langen Liste von Treibernamen zu verhöhnen. Dass dabei alle nach dem einen Treiber, den ich brauche, aussehen, hilft keineswegs.

Auf gut Glück lade ich die fünf Vielversprechendsten herunter, ziehe sie in den Windows Ordner und reboote.

Ehrlich, ich habe irgendwann aufgehört, zu zählen, wie viele Male ich meinen Laptop an diesem Tag neu gestartet habe. Der zweite Treiber, den ich ausprobierte, funktionierte glücklicherweise. Meine Arbeit für diesen Tag ist getan. Phew! Ein Noob zu sein ist echt mühsam!

# **Cooking Forever and a Day**

### **ZENO KOLLER – STILL COOKIN'**

It seems like the semester has just started, yet here we are: it's already over! Time seems to be moving fast these days, especially if there's much to do: exercises, preparing for exams, projects en masse. To match the somewhat time-related theme of this Visionen edition, here are some remedies to todays' fast-paced lifestyle you can try out for yourselves, in form of three recipes that share one key ingredient: time.

If you need things to be done fast, do not despair! The actual preparation time for these recipes isn't lengthy at all. On top of that, they're so simple, you can do them even if you'd describe your cooking skills to be undistinguished at best. All that's needed is the patience to wait until it's done. At that point, dig in!

### **Easy Tomato Sauce (Veg.)**

This pasta sauce stands out because of its simplicity—yet it is delicious. It also makes for a good pizza topping. Or just smear it on a piece

of bread!

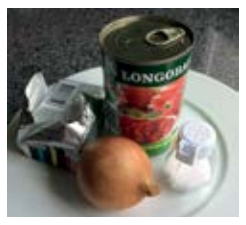

Ingredients

### **Ingredients**

- A big lump of butter (like 50 g)
- 1 can of tomatoes with juice
- 1 onion, cut in half
- salt, to taste

### **Procedure**

Put all of the ingredients in a pan. Bring to boil and let it cook at low to medium heat for at least 45 minutes, stir from time to time.

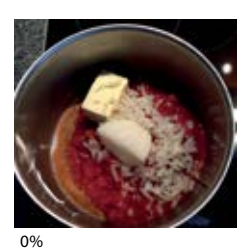

In the end, the onion can be discarded. I actually chopped half of the onion and kept it in the

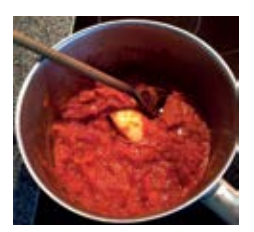

sauce. If you want to get fancy, you can throw in other ingredients that are at hand: sugar, vegetables, herbs, chili.

45 minutes later, 100%

### **Icelandic Rye Bread (Rúgbrauð)**

At first glance, this icelandic rye bread seems really weird: 12 hours of baking time, really? The first taste test sweeps away the initial doubts. It's a bit like gingerbread and has a smooth texture. Traditionally, the bread is baked using the heat of a hot spring (we'll use the oven instead). [1] Because of its sweetness, it does not go too

well with jam. Try salted butter or your favorite kind of cheese instead. Unlike other types of bread, it can be kept for some days (unless eaten before).

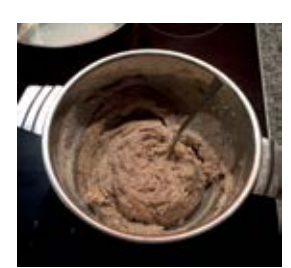

It's supposed to be sticky, you've done nothing wrong

### **Procedure**

Start by cutting off the top part of a milk carton. Clean it and dry. Now preheat the oven to 100°C (upper- and lower heat, but no air circulation). Mix

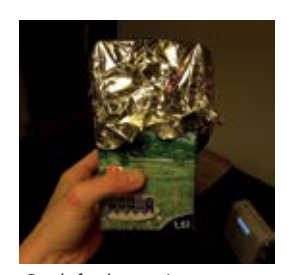

Ready for the oven!

together the ingredients in a bowl, then pour it into the carton. Take care that there are no pockets of air. Fill the container up to half the height: The dough will rise while baking. Then cover the carton with tinfoil. Bake for 12 hours. Let it cool off a bit before removing it from the carton.

Because of the low temperature, the carton's plastic will not dissolve. Also, note that this recipe is not the most environmentally-friendly because of it's power consumption. This can be taken care of by preparing several breads

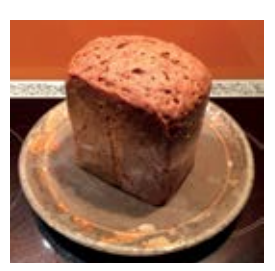

The finished product

at once (surplus ones go straight to the freezer and can be justin-time-defrosted using the oven).

→

### **Ingredients**

- 200 g rye flour
- 40 g whole-grain flour (use additional 40 g of rye flour if you don't have it)
- 75 g sugar
- 1/2 package dry yeast
- 1/4 teaspoon salt
- 225 ml milk, warmed up to about 50°C
- Also you'll need an empty milk carton and some tin foil.

### **4 Hour Roast Chicken**

The usual roast chicken recipes let you set the oven at a temperature of about 200°C, leaving the bird bone dry. There are several ways of solving this problem, for instance using a closed lid clay pot. This recipe leverages two other principles: brining and cooking at a low temperature at a long time. Brining<sup>[2]</sup> means soaking the meat in salt water. Not only does the salt water hydrate the cells, it also causes them to suffer less moisture loss during the cooking process. There seem to be several processes at play here. Reading up on how brining actually works, you quickly notice that it's not that simple—different sources are contradicting each other. I don't want to add to the confusion, so just a word about the low temperature cooking: the meat needs to be at a temperature of at least 65°C such that it's safe to eat but still juicy (government guidelines tend to be more conservative here<sup>[3]</sup>). Cooking at a high temperature will dry out the outside by the time the inside is done, so you have to apply less heat, at the same time extending the cooking time to ensure the inside reaches 65°C.

Some planning may be needed as the two steps both take some time.

### **Ingredients**

- 1 whole chicken
- salt
- 1 lemon
- thyme
- some butter

### **Procedure**

Brining: Put your chicken into a large container (remove the strings holding it together first) and fully submerge it in 6 % brine. This means you need to dissolve 60 grams of salt in every liter of water you use. Cover the container with cling-film and leave it in the fridge overnight.

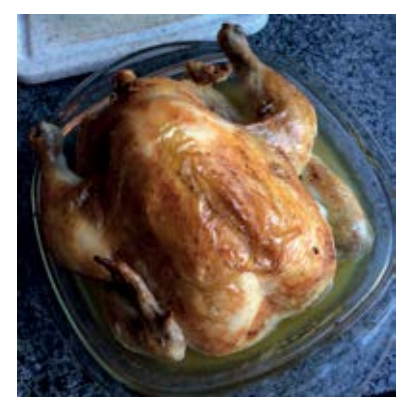

Roast Chicken

Cooking: Preheat the oven to 90°C. Remove the chicken from the brine and dry it off. Place it into a roasting tray, stuffing it with some springs of thyme and a whole lemon that you puncture with a knife several times. Then smear the chicken skin with room temperature butter. Roast in the oven for 3–4 hours. Remove the chicken from the oven and let it rest for 45 minutes. Meanwhile, you can prepare the rest of your meal. In the end, preheat the oven to 250°C again (using air circulation). Baste the skin with some of the fat that gathered in the tray and roast for 10 more minutes such that the skin gets crisp. Cut into pieces and serve with whatever you like!

An enhanced version of this recipe also appeared in the British television program "How to cook like Heston", where chef Heston Blumenthal showcases his sciency approach to cooking and explains quite a bit how to cook tasty food. If you're into that, it's definitely worth watching (also available on YouTube).

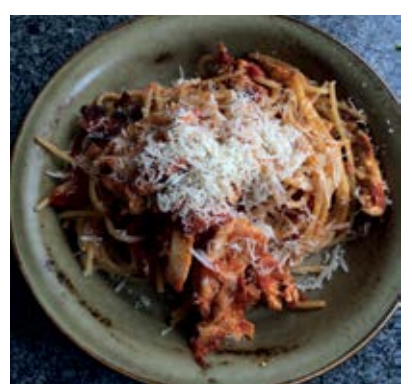

Yes, that is leftover roast chicken in there!

### **Sources and References**

- Marcella Hazan: Essentials Classic Italian Cooking: http://www.amazon.com/Essentials-Classic-Italian-Cooking-Marcella/dp/039458404X
- http://derklangvonzuckerwatte.wordpress.com/2014/01/22/islandisches-roggenbrot/
- http://www.channel4.com/programmes/how-to-cook-like-heston/articles/all/roast-chicken-recipe
- [1] Wikipedia: Rúgbrauð: http://en.wikipedia.org/wiki/R%C3%BAgbrau%C3%B0
- [2] Wikipedia: Brining: http://en.wikipedia.org/wiki/Brining
- [3] As an ass-covering side note, the author of this article will not take responsibility for any food-poisoning induced by undercooked meat. You can use a meat thermometer to ensure that the meat is cooked sufficiently. If you feel put off this recipe now, but you still want to eat some tasty chicken, try this one instead: http://www.jamieoliver.com/recipes/chicken-recipes/chicken-in-milk/

# **Einfallsreiche Spam-Schreiber**

**DANIEL SAMPAIO – EINER, DER SIE HIN UND WIEDER LIEST**

**Jeden Tag bekommen wir sie, aber keiner von uns kümmert sich je darum – um den Spam. Meist kippen wir diesen einfach in den Mülleimer, oder er wird automatisch von irgendeinem Junk-Filter herausgefiltert und wir bekommen ihn gar nicht erst zu Gesicht. Einige davon sind jedoch sehr amüsant und vor allem sehr einfallsreich. Einen, den ich recht amüsant fand, ist mir gerade letztens ins Postfach gekommen. Es hat nicht nur eine coole Story, nein, es hat auch handfeste «Beweise»:**

Grüße an Sie

Ich bin sicher, dass diese E-Mail würde Ihnen kommen als eine den auch fragen, warum ich beschlossen, Sie unter den zahlreichen Internet-Nutzer in der Welt wählte, genau kann ich nicht sagen, warum ich habe euch erwählt aber nicht besorgt sein, denn ich komme in Frieden und etwas sehr Positives ist im Begriff, Ihr Leben jetzt und für das Leben der anderen durch Sie geschehen, wenn nur Sie sorgfältig lesen und verdauen die Nachricht unten.

Bevor ich weiter bewegen, erlauben Sie mir, Ihnen ein wenig von meiner Biografie, ich bin Mutter Frau. Patricia Ernest, 87 Jahre alte Frau und die Frau des verstorbenen Herr Thompson, Ernest,, der am Montag bei einem Flugzeugabsturz starb den 7. September 1998 15.22 Uhr GMT NL, während sie von New York nach Genf fliegen. Bitte beachten Sie folgende Website für weitere Informationen.

http://www.cnn.com/WORLD/9809/swissair.victims.list/index.html

Nach dem Tod meines Mannes wurde ich den Kopf seines Investitio- nen und jetzt, wo ich bin alt und schwach ich haben beschlossen, den Rest meines Lebens in meinem Ranch zu verbringen, bevor ich endlich die Welt zu verlassen, aber vor dem Tod meines Mannes<br>hatten wir einen Plan, um die letzten Tage unseres Lebens zu verwenden, um die Hälfte von dem, was wir für die weniger Privilegi-<br>en und Nächstenliebe Häuser und die andere Hälfte für uns selbst, Familienmitglieder und enge Freunde arbeitete spenden, und es ist so schade, dass mein Mann ist nicht mehr am Leben heute, dies mit mir zu tun, und ich bin sehr schwach und alt jetzt, daher habe ich beschlossen, diese philanthropische Arbeit im Namen meiner verstorbenen Mannes zu tun.

Derzeit habe ich fast die Hälfte unseres Vermögens auf mehrere Häuser und Nächstenliebe, einige der weniger Privileg in verschiedenen countries.Despite wollte die Vereinbarung zwischen meinem verstorbenen Mann und ich, die Hilfe für die Benachteiligten zu geben, haben wir vereinbart, auch Unterstützung für eine Render Einzel wir nicht vor im Leben zu treffen haben aufgrund der Tatsache, als wir noch jung waren wir im Leben eines anonymen Hilfe von einem einzelnen wussten wir nicht, und das haben wir nicht in der Lage, bis heute wissen, haben wir die Auswirkungen von solchen Geste bekam empfangen machte uns zu elbe zu tun.

Leider muss ich Ihnen mitteilen, dass Sie nie die möglichkeit haben, mich zu kennen, weil ich gerade abgeschlossen, die die mein Mann und ich auf vor seinem plötzlichen Tod vereinbarte Abtretung und Sie zufällig der Begünstigte der letzten sein wird, daher brauche ich Sie zu mir durch die Annahme unseres Angebots einen Gefallen zu tun.

Ich einige hinterlegten Fonds in Höhe von 1.800.000,00 (eine Million achthunderttausend Euro) mit DHL NL vor vier Wochen, um an Sie zu liefern, aber ich war sehr krank, so konnte ich keine E-Mail senden Sie bis heute. was Sie jetzt noch tun müssen, ist die DHL-Kurier SERVICE NL so bald wie möglich kontaktieren, zu wissen, wann sie Ihr Paket liefern, um Ihre Informationen you.for, die ich für die Bereitstellung von Lade, Versicherungsprämien und die Unbedenklichkeitsbescheinigung Fee der Scheck bezahlt haben die zeigen, dass es nicht ein Drug Money oder soll Terroranschlag in Ihrem Land zu sponsern Sie haben die DHL EXPRESS NL für die Lieferung Ihrer Check mit diesen Informationen unten jetzt zu kontaktieren;

Ansprechpartner: Herr Greg Cohen E-Mail-Adresse: dhl\_mail@post.com Adresse: DHL EXPRESS SERVICE CENTRE, Terminalweg 36 3821 AJ Amersfoort Niederlande

Auch hier sind Sie nicht für die Bereitstellung von Lade, die Versicherungsprämie und die Unbedenklichkeitsbescheinigung Fee der Scheck zu bezahlen, weil ich schon für sie bezahlt, das einzige Geld, das Sie erwartet, dass sie zahlen, ist 1160 € für die Sicherheit Haltung der Prüfung so far.I würde die Gebühr bezahlt haben, aber das Unternehmen darauf bestanden, dass ich nicht, weil sie nicht wissen, wann Sie Kontakt mit ihnen und Widerrede Wut oder weitere cost.You zu vermeiden sind, um die folgenden Informationen, um sie erneut zu bestätigen, um jede Fehler zu vermeiden auf der Liefer.

Postanschrift: Volle Namen: Direkte Telefonnummer: Alter:

Unten ist die Sicherheit Haltung Code: (CFR / 45-300-07) für Ihre Entwürfe, sind Sie so bald auch präsentieren, um sie für die Überprüfung vor Anlieferung, versuchen, sie zu kontaktieren, wenn Sie diese Mail erhalten keine weiteren zu vermeiden, delay.Be auch mitgeteilt, dass ich nicht mehr meine E-Mails lesen werden oder das Surfen im Internet, wie ich völlig von der Außenwelt zu meiner Ranch in diesem Moment habe ich nichts mit Autos, E-Mails und anderen Luxus zu tun im Ruhestand,, jede weitere Korrespondenz sollte an den Kurierdienst für die Lieferung von Ihren Scheck an Sie weitergeleitet werden.

Mit freundlichen Grüßen, Frau Patricia Ernes

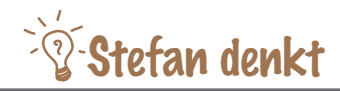

# **Atheism**

**STEFAN DIETIKER – NON-NONSENSE IS NOT NONSENSE**

**Bill Maher once joked that Atheism is as much a religion as abstinence is a sex-position. Still, believers will insist that the non-nonsense of non-theism is just another version of their nonsense. But, ok, let me give you an idea what an atheistic religion might look like …**

If we take a tour through different churches here in Switzerland, we will notice differences among them. For example, the ornaments decorating catholic churches look different from those found in protestant churches. They also look different depending on the age the church was built, etc. Surely, we would eventually agree that the concrete characteristics of a church are just an artefact of what its architects expected to see when they thought about god and are thus merely a projection of the architects' own biased views of god.

Unless you are willing to assert that there is one true church where every detail exactly resembles god you must agree that all churches suffer from the above problem. All churches are merely biased representations of god. Now, just extend that thought to what is going on in the church—the babbling, etc.—et voilà, you are an atheist. But this, of course, is the precise moment every so-called believer drops out and tries to come up with pseudo-clever arguments why his or her belief is not a mere projection but the exception.

So, let us just accept the atheist's position that everything about a particular belief is just an invention by men. But we want to have a religion. As an atheist, we are not willing to replace the truth with any biased representation of the truth. As a result, in the life of an atheist, there is only one church—it is the universe. We do not know the details of the universe—we don't know how big it is, for how long it might exist in the future, how exactly it functions, whether it is part of a multiverse or not, etc.—but we do know that we exist.

Consequently, in the life of an atheist, there is only one service—it's his life itself. In fact, you are born into an ongoing service and you will leave it, before it ends. Trying to identify a preacher among your fellow human beings is pointless, since you know they are in the same situation as you are. You do not know what the ultimate meaning of your life is—you can only believe that it is meaningful.

Similarly, as an atheist, you know that if what others claim to know by the name god actually exists, it is beyond anything that human names

can capture. You do not claim to understand that god exists, while simultaneously insisting on irrational and sometimes harmful rituals, because, in the latter case, we are not meant to understand. What is good and what is not is to be settled in an (ongoing) rational debate. Furthermore, it is upon us to find a way to domesticate greed, fear, hate and foster love, compassion, empathy using our intellectual capacity.

Atheism is not a religion. But it is also not non-belief. Only when you eliminate all false knowledge, you find yourself in a situation where you have to believe—instead of littering your mind with conspiracy theories to fit the narrative. There are no more reasons to believe

that Noah's Arc existed than there are reasons to believe that Elvis Presley is still alive. It is an outrageously stupefying idea that one would have to believe such nonsense in order to be a good human being. At its core—and I am sure, other atheists will disagree—atheism is an objection to the superficiality of traditional belief systems. The contract of the contract of the contract of the contract of the contract of the contract of the contract of the contract of the contract of the contract of the contract of the contract of the contract of the c

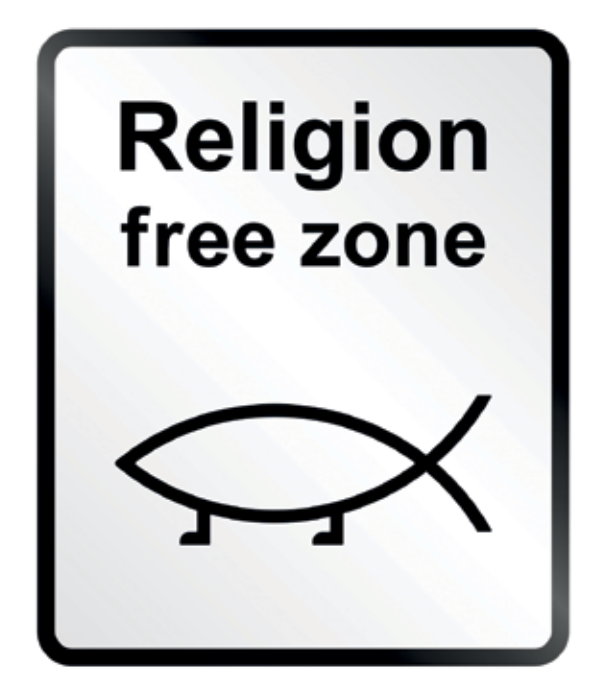

# **Never heard of it #2**

**BALZ GUENAT – RECOMMENDS LISTENING TO THIS WITH ISOLATING HEADPHONES ON THE NEXT LONG TRAIN RIDE**

**Giving new music a try is great. If you don't like it, you only wasted a few minutes but if you do, you can get hours of enjoyment out of it. For the series' second installment, let's venture a bit into the electronic genre. Oh, and if you like soundtracks, you might like this one especially.**

### **Amon Tobin – Supermodified**

Brazilian musician—or rather 'sound architect'—Amon Tobin invites us to an immense construct built from samples, snippets and sounds. Rhythms borrowed from drum'n'bass, jazz, and even samba make up the foundation. Bits and pieces of strings, brass, piano, drums and other noise build an atmosphere that is sometimes delightful, sometimes soothing, sometimes tense but most often something in between. This wealth of sound prompts an exploration—don't miss it.

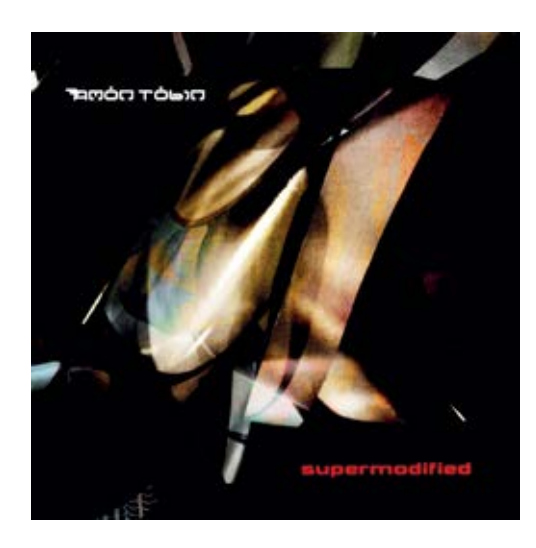

Year: 2000 Length: 66:15

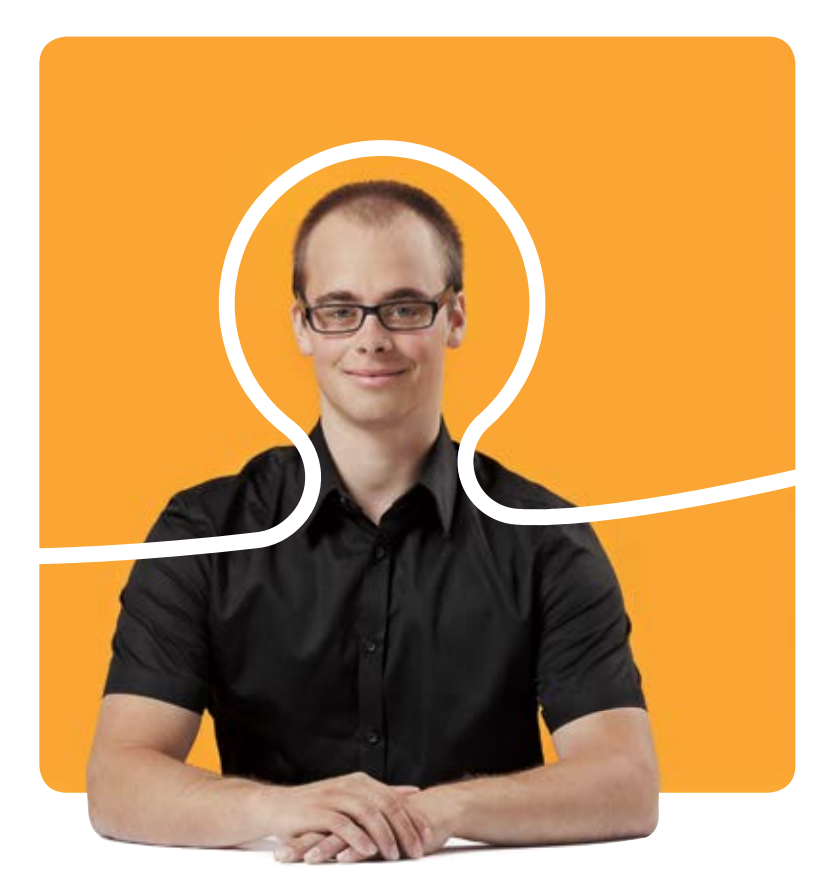

## **«Ich habe meinen Traumjob gefunden. Übrigens, BSI hat noch mehr davon.»**

Daniel Schmid, Software Engineer bei BSI

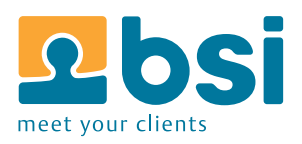

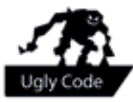

# **Ugly Code #3**

**GREGOR WEGBERG – EMBRACES LANGUAGES**

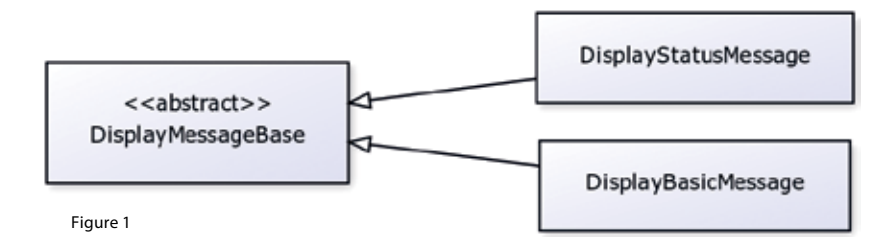

To be honest with you, I wasn't sure how to proceed with my article series "Ugly Code". For some reason—crazy I know—I expected people would read these articles and send me their own opinions and code examples. Well, that never happened—till now! Take a look at Listing 1, a Java class that is part of an exercise here at ETH.

My first reaction to this piece of code was in the realm of "what a piece of sh\*\*". However, it's not necessarily ugly at all, so let's discuss it a bit. First we notice that this is apparently some class responsible for handling two kinds of messages. To make it simple for the user of this class (i.e. some developer), it provides two constructors, one for each kind of message. So, why do I not like this piece of code at all? First, it's one class representing two kinds of messages. To me this already feels somehow wrong, just think about what you'll do if you have to extend one of the

messages or even add another? The other thing is the comment of the second constructor. I think the author of it already noticed that she/ he is doing something terribly wrong, after all she/he fights against the language!

But this code might even be good code. First off, this code works. It does the job and this is (sadly) in most cases the first and most important goal we have as software developers. Our customers, in most cases, don't care how beautiful the code is or how easy it can be extended. Well, until they have to pay lots of money to extend it because it was never written with future modifications in mind. Further, especially as part of an exercise, it's fine to write such code, as long as it's yours and you wrote it as a student. The moment this code is provided by a teaching assistant I expect it to be well-thought-out and an example for students to learn from!

```
// Java: Listing 1
// ...
public class DisplayMessage implements Serializable {
        11.../**
          * Constructor to make a Message object
          */
        public DisplayMessage(String message, String username, boolean isMine) {
                  super();
                  this.message = message;
                  this.username = username;
                  this.isMine = isMine;
                  this.isStatusMessage = false;
                  this.date = Utils.getTime();
        }
        /**
          * Constructor to make a status Message object consider the parameters are
          * swaped from default Message constructor, not a good approach but have to
          * go with it.
          */
        public DisplayMessage(boolean status, String message, String username) {
                  super();
                  this.message = message;
                  this.username = username;
                  this.isMine = false;
                  this.isStatusMessage = status;
                  this.date = Utils.getTime();
        }
        11...}
```
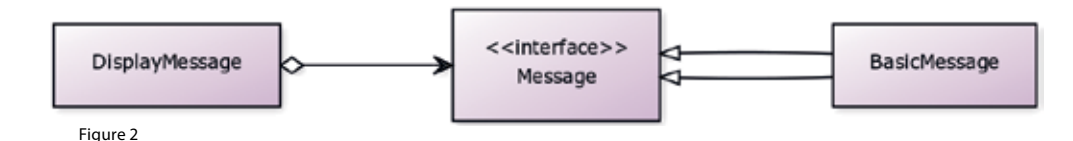

There are two basic ways I would consider to make it nicer; inheritance [Figure 1] or aggregation ("has a" relation, [Figure 2]). Although inheritance is a very nice feature in object oriented languages, it leads in most cases to strong coupling. Something we should try to avoid. Using aggregation with interfaces (search for "program to an interface") results in loosely coupling and more flexibility (e.g. mocking messages for testing would be much easier). It's even possible to combine both approaches [Figure 3] to minimize code duplication by implementing common class members in an abstract class. I would choose one of these three basic solutions, depending on the requirements, but with a strong inclination to the third solution.

What should we take away from this example? First off, if you have to change something because the language is in your way, think twice before you proceed. Secondly, never forget that software evolves over time, make sure you're ready for changes and can implement them as easily as possible. This means you have to invest a little more time in the first implementation, but likely will save much more time in the longrun. And as a teaching assistant, please try to be an example and show your students what wellthought-out code looks like.

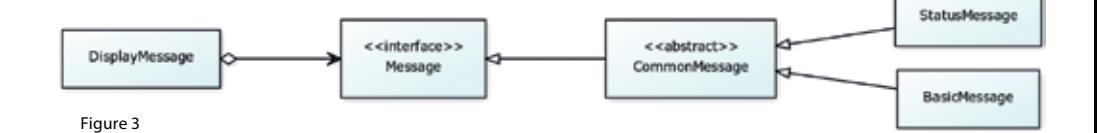

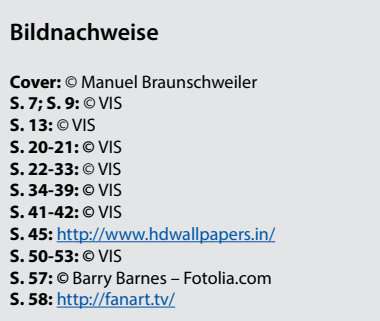

### **Impressum**

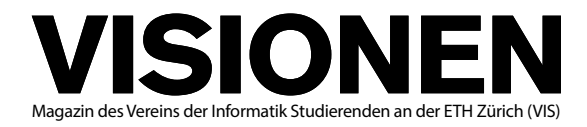

### **Ausgabe Dezember 2014**

**Periodizität** 6x jährlich **Auflage** 1800

**Chefredaktion** Manuel Braunschweiler visionen@vis.ethz.ch

**Cover** Manuel Braunschweiler

**Layout** Judith Meisterhans Ramanathan Ganesh Daniel Yu layout@vis.ethz.ch

**Inserate** Balz Guenat inserate@vis.ethz.ch

### **Anschrift Redaktion & Verlag**

Verein Informatik Studierender (VIS) CAB E31 Universitätsstr. 6 ETH Zentrum CH–8092 Zürich

#### **Inserate (4-farbig)**

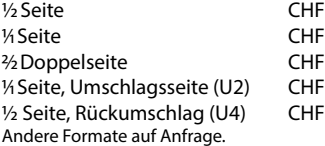

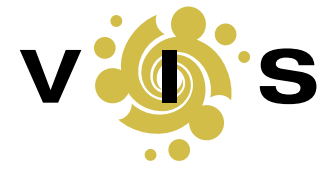

### **Lektorat**

Felice Serena Christine Zeller Nives Skunca

### **Redaktion**

Gregor Wegberg Daniel Valerio Sampaio Julian Croci Dimitri Stanojevic Stefan Dietiker Zeno Koller

und freie Mitarbeiterinnen und Mitarbeiter

#### **Druck**

Sprüngli Druck AG 5612 Villmergen http://www.spruenglidruck.ch/

#### **Copyright**

 $1000 1800 4000 3000 3000 -$  Kein Teil dieser Publikation darf ohne ausdrückliche schriftliche Genehmigung des VIS in irgendeiner Form reproduziert oder unter Verwendung elektronischer Systeme verarbeitet, vervielfältigt oder verbreitet werden. Offizielle Mitteilungen des VIS oder des Departements für Informatik sind als solche gekennzeichnet.

© Copyright 1989–2014 VIS. Alle Rechte vorbehalten.

Die Visionen werden klimaneutral gedruckt.

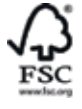

Mix Papier aus verantwo tungsvollen Quellen FSC\* C007061

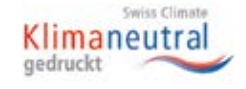

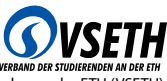

Der VIS ist Teil des Verbandes der Studierenden an der ETH (VSETH).

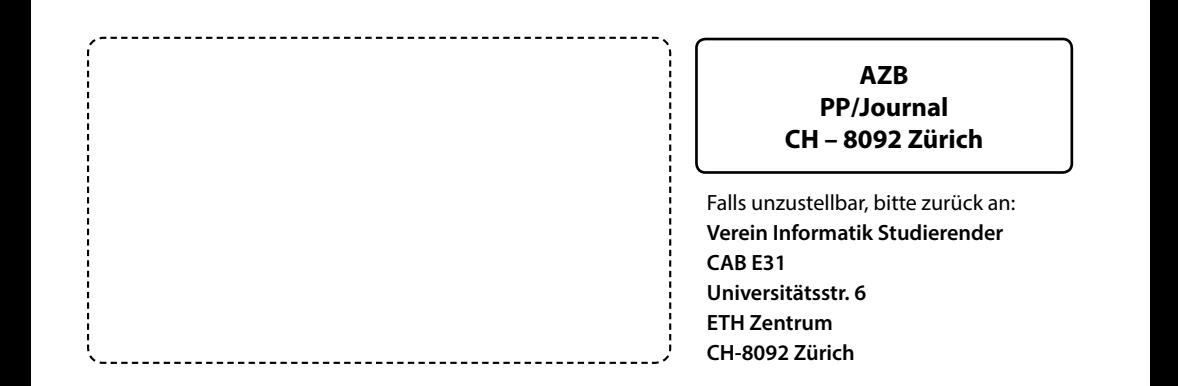

+++ 30 Jahre VIS – wo sind die Leute? +++ Neue Druckerei +++ Visionen-Inserate verhältnismässig teurer als beim Tagi +++ Layout-PC wird fürs G

### **WHAT I BUILD IMPACTS WORLD MARKETS, NOT JUST LOCA BUSINESS.**

Our technologists are at the front line of a fully integrated, proprietary ecosystem of people and dynamic functionalities. We're hiring for our 2015 Software Development Programme. Permanent graduate positions, industrial placements and summer internships are available.

For more information, please visit bloomberg.com/rd

# **Make** your<br>mark.

**Bloomberg** 

**jobs.bloomberg.com**